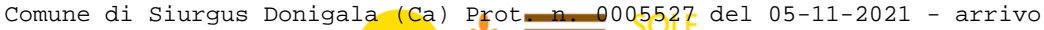

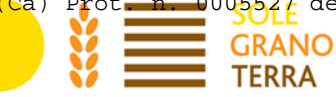

Allegato al Manuale delle procedure attuative – Det. n. 15815 - 484 del 9 ottobre 2018

# **PROGRAMMA DI SVILUPPO RURALE SARDEGNA 2014-2020**

**19.2.6.2.1.2.2 Rete dell**"**accoglienza: Cibo**

**Valorizzare e sostenere le produzioni agroalimentari locali come elemento chiave del Turismo Sostenibile e della promozione del Territorio**

**Sottomisura 6.2**

**INTERVENTI A BANDO PUBBLICO GAL**

**Codice Univoco Bando: 60721**

**Fondazione di Partecipazione GAL SGT** Sarrabus Gerrei Trexenta Campidano di Cagliari GAL SOLE GRANO TERRA Sede: Via Croce di Ferro, 32 09040 San Basilio (CA) T +39 070989497 Email: [info@galsgt.it](mailto:info@galsgt.it) Posta certificata: info@pec.galsgt.it Sito web: [www.galsgt.it](http://www.galsgt.it/) Comune di Siurgus Donigala (Ca) Prot. n. 0005527 del 05-11-2021 - arrivo

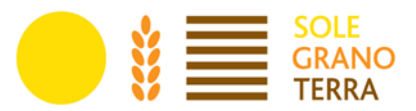

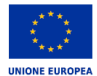

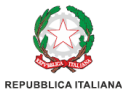

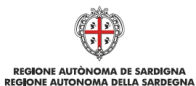

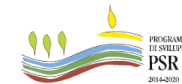

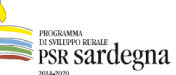

**Expertised** 

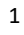

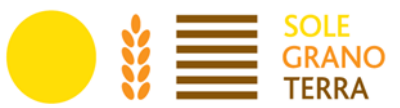

# **INDICE**

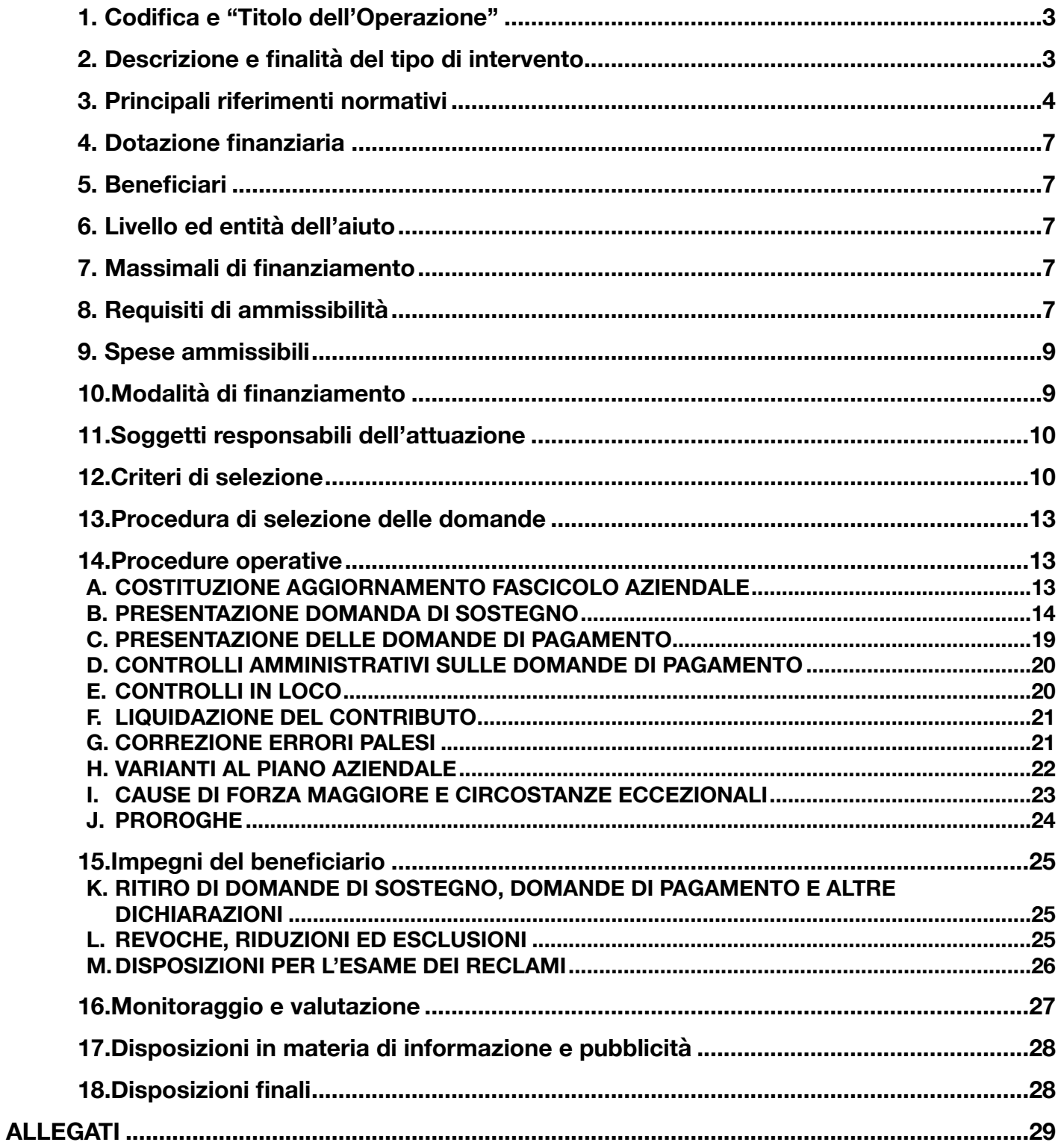

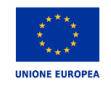

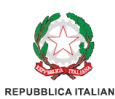

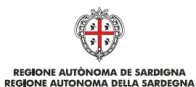

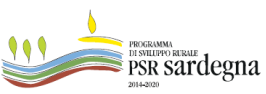

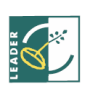

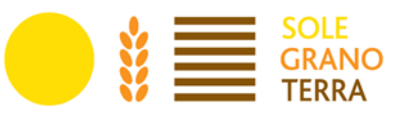

# <span id="page-3-0"></span>**1. Codifica e** #**Titolo dell**"**Operazione"**

#### 19.2.6.2.1.2.2 Rete dell'Accoglienza: Cibo

Valorizzare e sostenere le produzioni agroalimentari locali come elemento chiave del Turismo Sostenibile e della promozione del Territorio- Sottomisura 6.2

### <span id="page-3-1"></span>**2. Descrizione e finalità del tipo di intervento**

Il turismo sostenibile nella sua accezione complessa e strutturata non può prescindere da una interconnessione con le risorse del territorio, basando l'accoglienza sui principi della diversificazione di un'offerta, che mira a potenziare tutti i settori legati alle economie locali e di scala. Per tale ragione il ruolo del Cibo nel suo ciclo completo assume un ruolo chiave per lo sviluppo delle comunità locali e per concorrere a rafforzare un turismo di tipo esperienziale, che possa attrarre quei viaggiatori che desiderino conoscere e vivere i luoghi e le comunità rurali.

L'obiettivo dell'azione è promuovere la creazione di nuove attività, anche innovative, che si interconnettano a reti diffuse, in funzione di un coordinamento ampio tra differenti soggetti per rafforzare la filiera del Cibo nel territorio del GAL SGT.

L'intervento finanzia la creazione di nuove imprese dirette alla nascita di:

- piccoli laboratori di trasformazione dei prodotti non inclusi nell'Allegato I del Trattato;
- attività locali di ristorazione esclusivamente diretti alla valorizzazione dei prodotti provenienti prevalentemente dal territorio GAL SGT;
- attività di commercializzazione e distribuzione:
- piattaforma per la distribuzione /commercializzazione di prodotti del territorio GAL SGT;
- software e/o App per la gestione logistica per la distribuzione dei prodotti del territorio;
- attrezzatura per il trasporto e la distribuzione di prodotti deperibili (contenitori, furgoni-frigo, allestimento mezzi di trasporto refrigerati, ecc.);
- mezzi per il trasporto e/o la commercializzazione dei propri prodotti del territorio GAL SGT;
- creazione di piccoli esercizi commerciali per la vendita dei prodotti del territorio anche attraverso lo sviluppo di formule innovative (gruppi di acquisto, e-commerce, consegne a domicilio, ecc.);
- servizi di ristorazione anche itineranti (es. street food, consegna pasti, servizi di catering) con l'utilizzo di materie prime provenienti prevalentemente dal territorio.

#### **Il presente bando non può finanziare, in nessun caso, attività di produzione agricola e forestale.**

L'aiuto sarà concesso a seguito della presentazione e approvazione di un piano aziendale (Allegato A del presente Bando)

Il riferimento al PdA relativo al fabbisogno:

F5 - Migliorare, adattare i processi produttivi ed i prodotti:

ll settore primario necessita di supporto in riferimento a criticità di tipo strutturale, organizzativo. Il fabbisogno è legato al costruire le condizioni materiali necessarie affinché i produttori delle filiere agroalimentari possano superare tali criticità costruendo e rafforzando le fasi trasformazione e commercializzazione.

Focus Area di riferimento Focus area 6B) Stimolare lo sviluppo locale nelle zone rurali.

Focus Area Secondaria Focus area 6A) Favorire la diversificazione, la creazione di nuove piccole imprese e l'occupazione.

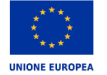

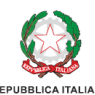

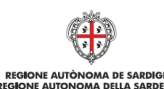

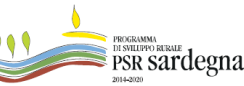

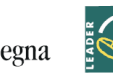

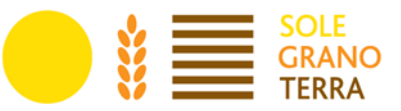

Priorità 3 #Promuovere l'organizzazione della filiera agroalimentare, compresa la trasformazione e la commercializzazione dei prodotti agricoli, il benessere degli animali e la gestione dei rischi nel settore agricolo";

Focus Area 3A) #Migliorare la competitività dei produttori primari integrandoli meglio nella filiera agroalimentare attraverso i regimi di qualità, la creazione di un valore aggiunto per i prodotti agricoli, la promozione dei prodotti nei mercati locali, le filiere corte, le associazioni e organizzazioni di produttori e le organizzazioni interprofessionali.

# <span id="page-4-0"></span>**3. Principali riferimenti normativi**

#### **Comunitari**

- Regolamento (UE) n. 1303/2013 del Parlamento Europeo e del Consiglio recante disposizioni comuni sui Fondi e che abroga il regolamento (CE) n. 1083/2006 del Consiglio;
- Regolamento (UE) n. 1305/2013 del Parlamento Europeo e del Consiglio sul sostegno allo sviluppo rurale da parte del Fondo europeo agricolo per lo sviluppo rurale (FEASR) e che abroga il regolamento (CE) n. 1698/2005 del Consiglio;
- Regolamento Delegato (UE) n. 480/2014 della Commissione del 3 marzo 2014 che integra il Reg. (UE) n. 1303/2013 del Parlamento europeo e del Consiglio recante disposizioni comuni sui Fondi SIE;
- Regolamento delegato (UE) n. 807/2014 della Commissione dell"11 marzo 2014 che integra talune disposizioni del regolamento (UE) n. 1305/2013 del Parlamento Europeo e del Consiglio sul sostegno allo sviluppo rurale da parte del Fondo europeo agricolo per lo sviluppo rurale (FEASR) e che introduce disposizioni transitorie;
- Regolamento di esecuzione (UE) n. 808/2014 della Commissione recante modalità di applicazione del Reg. (UE) n. 1305/2013;
- Regolamento di esecuzione (UE) n. 809/2014 della Commissione recante modalità di applicazione del Reg. (UE) n. 1306/2013;
- Regolamento (UE) n. 1306/2013 del Parlamento Europeo e del Consiglio del 17 dicembre 2013 sul finanziamento, sulla gestione e sul monitoraggio della politica agricola comune e che abroga i regolamenti del Consiglio (CEE) n. 352/78, (CE) n. 165/94, (CE) 2799/98, (CE) n. 814/2000, (CE) n. 1290/2005 e (CE) n. 485/2008;
- Regolamento (UE) n. 640/2014 della Commissione dell'11 marzo 2014 che integra il regolamento (UE) n. 1306/2013 del Parlamento europeo e del Consiglio per quanto riguarda il sistema integrato di gestione e di controllo e le condizioni per il rifiuto o la revoca di pagamenti nonché le sanzioni amministrative applicabili ai pagamenti diretti, al sostegno allo sviluppo rurale e alla condizionalità che abroga, tra gli altri, il regolamento (UE) n. 65/2011;
- Regolamento delegato (UE) n. 907/2014 della Commissione dell"11 marzo 2014 che integra il regolamento (UE) n. 1306/2013 del Parlamento europeo e del Consiglio per quanto riguarda gli organismi pagatori e altri organismi, la gestione finanziaria, la liquidazione dei conti, le cauzioni e l"uso dell"euro che abroga, tra gli altri, il regolamento (CE) n. 885/2006;
- Regolamento (UE) n. 809/2014 della Commissione del 17 luglio 2014 recante modalità di applicazione del regolamento (UE) n. 1306/2013 del Parlamento Europeo e del Consiglio per quanto riguarda il sistema integrato di gestione e di controllo, le misure di sviluppo rurale e la condizionalità;
- Regolamento di esecuzione (UE) n. 834/2014 della Commissione del 22 luglio 2014 che stabilisce norme per l'applicazione del quadro comune di monitoraggio e valutazione della politica agricola comune;

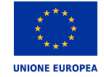

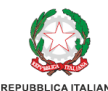

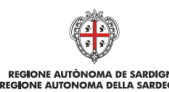

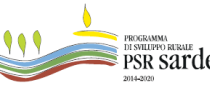

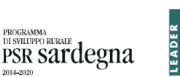

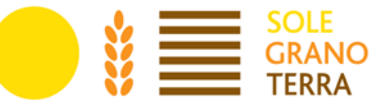

- Regolamento di esecuzione (UE) n. 908/2014 della Commissione del 6 agosto 2014 recante modalità di applicazione del regolamento (UE) n. 1306/2013 del Parlamento Europeo e del Consiglio per quanto riguarda gli organismi pagatori e altri organismi, la gestione finanziaria, la liquidazione dei conti, le norme sui controlli, le cauzioni e la trasparenza;
- Regolamento (UE) n. 1407/2013 della Commissione, del 18 dicembre 2013, relativo all'applicazione degli articoli 107 e 108 del trattato sul funzionamento dell'Unione europea agli aiuti «de minimis»;
- Regolamento (UE) n. 1408/2013 della Commissione, del 18 dicembre 2013, relativo all'applicazione degli articoli 107 e 108 del trattato sul funzionamento dell'Unione europea agli aiuti «de minimis» nel settore agricolo;
- Regolamento (UE) n. 651/2014 della Commissione che dichiara alcune categorie di aiuti compatibili con il mercato interno in applicazione degli articoli 107 e 108 del trattato;
- Regolamento (UE) n. 702/2014 della Commissione, del 25 giugno 2014, che dichiara compatibili con il mercato interno, in applicazione degli articoli 107 e 108 del trattato sul funzionamento dell'Unione europea, alcune categorie di aiuti nei settori agricolo e forestale e nelle zone rurali e che abroga il regolamento della Commissione (CE) n. 1857/2006;
- Regolamento (UE) n. 2393/2017 del Parlamento europeo e del Consiglio del 13 dicembre 2017, concernente modifiche ai Reg. n. 1305/2013, n. 1306/2013 n. 1307/2013, n. 1308/2013 e n. 652/2014;
- Orientamenti della Commissione Europea sullo sviluppo locale di tipo partecipativo CLLD per gli attori locali (Versione 2 – Maggio Agosto 2014 – traduzione in italiano) [http://www.reterurale.it/flex/cm/pages/](http://www.reterurale.it/flex/cm/pages/ServeBLOB.php/L/IT/IDPagina/14310) [ServeBLOB.php/L/IT/IDPagina/14310;](http://www.reterurale.it/flex/cm/pages/ServeBLOB.php/L/IT/IDPagina/14310)
- Decisione CE di esecuzione C(2014)8021 del 29 ottobre 2014 con la quale viene adottato l'Accordo di Partenariato 2014-2020 dell'Italia;

#### **Nazionali**

- Legge n. 241/90 Nuove norme in materia di procedimento amministrativo e di diritto di accesso ai documenti amministrativi e Legge Regionale n. 40/90 concernente "Norme sui rapporti fra i cittadini e l'Amministrazione della Regione Sardegna nello svolgimento dell'attività amministrativa", e successive modifiche ed integrazioni;
- Legge 24 novembre 1981, n. 689, modifiche al sistema penale (Legge di depenalizzazione) e ss.mm.ii.;
- Legge 23 dicembre 1986, n. 898 Sanzioni amministrative e penali in materia di aiuti comunitari nel settore agricolo e ss.mm.ii (legge n 300/2000);
- Decreto legislativo 31 marzo 1998, n. 123 Disposizioni per la razionalizzazione degli interventi di sostegno pubblico alle imprese, a norma dell'art. 4, comma 4 lettera c) della legge 15 marzo 1997, n. 59;
- Decreto Legislativo 9 aprile 2008, n. 81 "Attuazione dell'articolo 1 della legge 3 agosto 2007, n. 123, in materia di tutela della salute e della sicurezza nei luoghi di lavoro" e ss.mm.ii.;
- Decreto Legislativo 18 aprile 2016, n. 50. Attuazione delle direttive 2014/23/UE, 2014/24/UE e 2014/25/ UE sull'aggiudicazione dei contratti di concessione, sugli appalti pubblici e sulle procedure d'appalto degli enti erogatori nei settori dell'acqua, dell'energia, dei trasporti e dei servizi postali, nonché per il riordino della disciplina vigente in materia di contratti pubblici relativi a lavori, servizi e forniture;
- Decreto MIPAAF 25 gennaio 2017, n. 2490 "Disciplina del regime di condizionalità, ai sensi del Regolamento (UE) n. 1306/2013 e delle riduzioni ed esclusioni per inadempienze dei beneficiari dei pagamenti diretti e dei programmi di sviluppo rurale";
- Decreto MIPAAF 12 gennaio 2015, n. 162, relativo alla semplificazione della gestione della PAC 2014-2020;
- Linee Guida sull'ammissibilità delle spese relative allo sviluppo rurale e a interventi analoghi" Intesa sancita in Conferenza Stato – Regioni nella seduta dell' 11 febbraio 2016.

**Regionali**

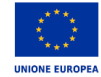

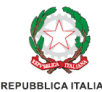

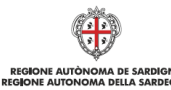

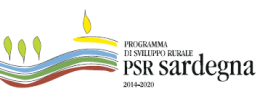

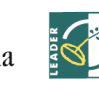

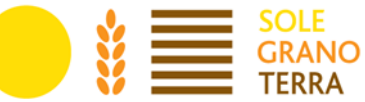

- D.G.R. n. 51/7 del 20 ottobre 2015 . Programma di sviluppo rurale 2014-2020 per la Regione Sardegna. Presa d'atto della Decisione di approvazione da parte della Commissione Europea e composizione del Comitato di Sorveglianza;
- D.G.R. n 23/7 del 20.04.2016 "Programma di sviluppo rurale. Indirizzi attuativi";
- Decreto dell'Assessore dell'Agricoltura e riforma agropastorale n. 3066/DecA/81 del 21.12.2007 recante "Anagrafe regionale delle aziende agricole. Modalità di avviamento e gestione";
- Determinazione dell'Autorità di Gestione n. 7591-134 del 6/4/2017 "Approvazione Disposizioni in materia di informazione e pubblicità e logo rappresentativo del Programma.";
- "Documento di indirizzo sulle procedure per l'attuazione delle misure del PSR" approvato con determinazione dell'Autorità di Gestione n. 10409-351 del 12.07.2016 e ss.mm.ii;
- Determinazione dell'Autorità di Gestione n. 10297-332 del 27 giugno 2018 concernente "Interventi a bando pubblico GAL. Delega all'Agenzia regionale ARGEA Sardegna delle attività di ricezione, istruttoria e controllo amministrativo e autorizzazione al pagamento delle domande di pagamento";
- Convenzione tra l'Organismo Pagatore Nazionale (AGEA) e la Regione Sardegna, sottoscritta in data 24 ottobre 2017, che prevede la delega da parte di AGEA alla Regione Sardegna delle funzioni di"Autorizzazione e controllo dei pagamenti" delle 'domande di pagamento';
- Determinazione dell'Autorità di Gestione n. 10181/330 del 7/7/2016. PSR 2014/2020;
- Delega ad Argea delle attività di ricezione e controllo delle domande di sostegno e pagamento;
- Determinazione dell'Autorità di Gestione n. 7591-134 del 6/4/2017 "Approvazione Disposizioni in materia di informazione e pubblicità e logo rappresentativo del Programma;
- Manuale delle procedure attuative degli interventi a bando pubblico GAL della sottomisura 19.2 "Sostegno all'esecuzione degli interventi nell'ambito della strategia di sviluppo locale di tipo partecipativo CLLD" approvato con Determinazione del direttore del servizio sviluppo dei territori e delle comunità rurali n. 15815-484 del 09.10.2018;
- Decreto n. 318/deca/12 del 7 febbraio 2019 "Programma di Sviluppo Rurale 2014/2020 Misura 19 Deliberazione della Giunta regionale n. 6/52 del 5 febbraio 2019 – Indirizzi attuativi." Con il quale l'Autorità di Gestione del Programma di Sviluppo Rurale 2014/2020 ha proceduto allo scorrimento della graduatoria delle strategie di sviluppo locale al fine di finanziare i due GAL (Anglona Romangia e SGT – Sole Grano Terra) rimasti esclusi per superamento del numero Fondazione di Partecipazione GAL SGT – Sole Grano Terra Regioni storiche: Sarrabus, Gerrei, Trexenta, Campidano di Cagliari massimo di strategie finanziabili, benché dichiarati ammissibili; stabilendo che a ciascuno venga attribuito l'importo di euro 3.000.000 per la realizzazione dei Piani di Azione.
- Piano di Azione del GAL SGT 2014/2020;
- Approvazione Complemento Piano di Azione avvenuta con deliberazione Assemblea dei Soci n. del 24/05/2021;
- Deliberazione del C.d.A. n°6 del 04/08/2020, approvazione bandi della misura 19.2 con focus "Cibo", azione 2, sottomisure: 4.2; 6.2; 6.4.1; 6.4.2;
- Deliberazione del C.d.A n°11 del 11/10/21, approvazione relativa ai bandi della misura 19.2 sottomisure: 4.2.1.2.1; 6.2.1.2.2 ; 6.2.1.1.1, secondo le modifiche apportate da Argea.
- Per quanto non specificato nel presente Bando si fa riferimento alle disposizioni comunitarie nazionali e regionali vigenti.

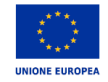

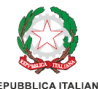

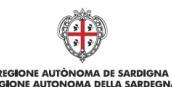

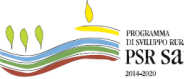

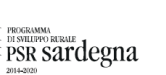

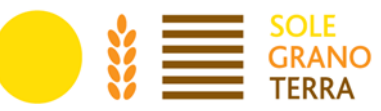

# <span id="page-7-0"></span>**4. Dotazione finanziaria**

Il totale dell"intervento che interessa la valorizzazione e il sostegno per le produzioni agroalimentari locali come elemento chiave del Turismo Sostenibile e della promozione del Territorio- Sottomisura 6.2 è di € 250.000,00.

In caso di economie maturate in altre sottomisure, si riserva la possibilità di aumentare la dotazione finanziaria del presente bando.

# <span id="page-7-1"></span>**5. Beneficiari**

I beneficiari del sostegno sono le persone fisiche (singole o associate) che intendono avviare una nuova micro o piccola impresa nell'area GAL per svolgere attività extra agricole nei settori chiave di diversificazione dello sviluppo rurale individuati all'art.2 "Descrizione e finalità del tipo di intervento" e all'art. 8 "Requisiti di ammissibilità".

Le persone fisiche dovranno stabilire la sede legale e quella operativa in uno dei comuni costituenti l'area Leader del GAL, costituita dai comuni di cui all'art.8 "Requisiti di ammissibilità. 1. Ambiti di applicazione"

Ai fini del bando:

 $\geq$  Si definiscono micro imprese le imprese che occupano meno di 10 persone e realizzano un fatturato annuo e/o totale di bilancio annuo non superiore a 2 milioni di euro;

 $\geq$  Si definiscono piccole imprese le imprese che occupano meno di 50 persone e realizzano un fatturato annuo e/o totale di bilancio annuo non superiore a 10 milioni di euro).

# <span id="page-7-2"></span>**6. Livello ed entità dell**"**aiuto**

Il sostegno è concesso sotto forma di aiuto forfettario del 100% dell'importo della spesa ammessa a finanziamento per l'avvio di una nuova micro o piccola impresa extra agricola.

# <span id="page-7-3"></span>**7. Massimali di finanziamento**

L'importo massimo di finanziamento è di € 50.000,00

Gli investimenti devono rispettare il massimale previsto per gli aiuti "de minimis" di cui all'articolo 3 del Reg. UE n. 1407/2013 della Commissione del 18/12/2013, che prevede un limite complessivo di aiuti "de minimis", concessi ad una "impresa unica", come definita dall'articolo 2, comma 2 del regolamento, non superiore a € 200.000.

### <span id="page-7-4"></span>**8. Requisiti di ammissibilità**

#### **1. Ambiti di applicazione**

Le nuove imprese costituite dovranno avere la propria sede legale e la propria sede operativa in uno dei seguenti comuni dell'area GAL SGT (non necessariamente lo stesso comune): Armungia, Ballao, Burcei, Escalaplano, Gesico, Goni, Guamaggiore, Guasila, Pimentel, San Basilio, San Nicolò Gerrei, San Vito, Selegas, Senorbì, Silius, Siurgus Donigala, Suelli, Villasalto, Villaputzu.

#### **2. Condizioni di ammissibilità**

Fatto salvo quanto già specificato agli artt.2 "Descrizione e finalità del tipo di intervento", 4 "Beneficiari" e 8 "Requisiti di ammissibilità – 1. Ambiti di applicazione", non possono presentare domanda di sostegno gli imprenditori che esercitano un'attività economica, in forma singola o associata, alla data di pubblicazione del bando.

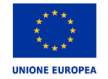

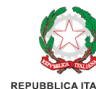

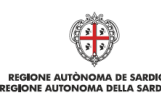

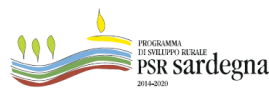

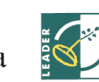

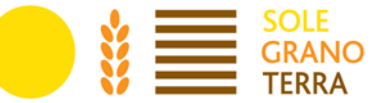

I beneficiari del presente bando sono persone fisiche (singole o associate) che si impegnano ad avviare una nuova micro o piccola impresa nelle aree di cui al punto a), per svolgere attività nel settore dei servizi turistici come previsto dall'articolo 2 del presente bando.

− Non possono presentare domanda di sostegno gli imprenditori che esercitano una attività economica con iscrizione alla CCIAA, in forma singola o associata, alla data di pubblicazione del presente bando o le persone fisiche che abbiano esercitato attività economica, con iscrizione alla CCIAA, nei 12 mesi antecedenti la presentazione della domanda di sostegno.

− In caso di associazione di più persone, la domanda di sostegno deve essere presentata da una singola persona fisica non titolare d"impresa e la compagine deve essere costituita esclusivamente da persone fisiche non titolari d"impresa.

− Il richiedente non può far parte di altre compagini associate che si candidano a ricevere il sostegno di cui al presente bando.

− Il richiedente deve avere/comprovare la disponibilità giuridica dell"immobile

− Non è ammessa la presentazione di più domande di sostegno di cui al presente bando; nel caso in cui questo avvenga, sarà presa in considerazione la prima domanda rilasciata. Il richiedente non può fare parte di altre compagini associate che si candidano a ricevere il sostegno di cui al presente bando.

#### **3. Condizioni di ammissibilità relative alla domanda**

Il sostegno è subordinato alla presentazione di un piano aziendale sottoscritto con firma digitale del richiedente che deve descrivere in modo chiaro le seguenti voci ai fini della verifica dell"attribuzione dei criteri di selezione (Allegato A):

#### **1. DATI IDENTIFICATIVI DEL SOGGETTO RICHIEDENTE**

#### **2. DESCRIZIONE DELL**"**INIZIATIVA PROPOSTA**

#### **2.1 INNOVATIVITÀ' DELL**"**IDEA IMPRENDITORIALE E COERENZA CON I CONTENUTI DEL BANDO**

#### **2.2 CAPACITA**"%**DI SVILUPPARE RETI E PROMUOVERE LE RISORSE DEL TERRITORIO DEL GAL SGT**

#### **3. SETTORE ECONOMICO DI RIFERIMENTO**

**4. ANALISI SWOT**

#### **5. STRATEGIA DI MARKETING**

#### **6. ANALISI ECONOMICO/FINANZIARIA**

#### **7. CRONOPROGRAMMA**

Ogni beneficiario può presentare una sola domanda di sostegno a valere sul presente bando.

Nel caso di presentazione di domanda di sostegno in forma aggregata, i partner dell'aggregazione non possono presentare domanda di sostegno a valere sul presente bando anche in forma singola o in altra aggregazione.

In caso di presentazione di doppia domanda di sostegno, verrà considerata valida solo la candidatura espressa nella domanda rilasciata per prima.

La domanda per essere considerata finanziabile deve raggiungere almeno un punteggio minimo pari a 15.

L'attuazione del Piano Aziendale deve iniziare entro nove mesi dalla data di concessione dell'aiuto e si deve concludere entro due anni dalla stessa data.

La data di inizio dell'attuazione del Piano Aziendale coincide con la data di inizio dell'attività indicata nella Comunicazione Unica d'Impresa presentata al Registro delle Imprese.

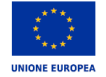

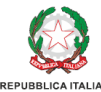

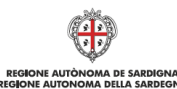

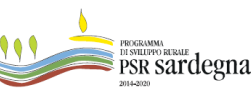

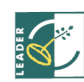

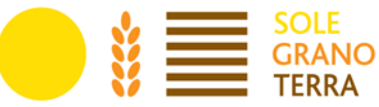

La data di completamento del Piano Aziendale coincide con la data di presentazione della domanda di pagamento del saldo dell'aiuto.

#### **4. Disponibilità giuridica dei beni immobili**

l beneficiario deve avere la disponibilità giuridica dei beni immobili nei quali intende effettuare gli investimenti secondo i seguenti titoli di conduzione :

- o Proprietà
- o Comproprietà
- o Comodato
- o Usi civici
- $\circ$  Concessione e locazione di beni immobili demaniali
- o Usufrutto
- o Comunione dei beni fra coniugi
- o Separazione dei beni tra coniugi
- o Uso
- o Affitto
- o Usufrutto-persona giuridica

Qualora il richiedente al momento della presentazione della domanda di sostegno non abbia ancora la disponibilità giuridica dell'immobile, quest'ultima va comprovata, a pena di esclusione, in data antecedente all'emissione del provvedimento di concessione, con conseguente aggiornamento del fascicolo aziendale. Il richiedente deve inoltre mantenere la disponibilità giuridica dell'immobile per una durata residua di almeno 5 anni dalla conclusione dell'operazione; nel caso di immobile non detenuto a titolo di proprietà la durata residua deve essere riscontrabile nel relativo titolo. Nel caso di immobile non detenuto a titolo di proprietà deve essere presente, nel contratto o tramite apposita dichiarazione, l'autorizzazione del proprietario alla realizzazione degli interventi per l'intera durata dell'impegno.

### <span id="page-9-0"></span>**9. Spese ammissibili**

Sono ammissibili tutti gli interventi coerenti con gli ambiti di applicazione di cui all'art. 7. Il sostegno è concesso sotto forma di aiuto forfettario per l'avviamento dell'impresa, come tale non si prevede la rendicontazione dell'aiuto stesso.

### <span id="page-9-1"></span>**10. Modalità di finanziamento**

L'importo forfettario del sostegno può essere erogato in due rate di valore decrescente:

 $\ge$  la prima rata, pari al 70% dell'importo dell'aiuto, è erogata dopo l'atto di concessione, previa costituzione di una garanzia fideiussoria pari al 100% del valore della prima rata;

 $\ge$  la seconda rata, pari al 30%, è erogata a saldo ed è subordinata alla verifica della corretta esecuzione del piano aziendale relativamente all'avviamento dell'attività imprenditoriale.

La garanzia fideiussoria bancaria o assicurativa dovrà essere emessa a favore dell'Organismo Pagatore AGEA da parte di enti autorizzati. La garanzia deve essere rilasciata per un importo pari al 100% dell'importo finanziato e dovrà avere efficacia fino a quando non sia stata rilasciata apposita autorizzazione allo svincolo da parte dell'Organismo Pagatore.

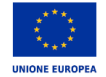

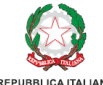

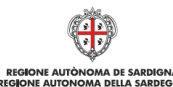

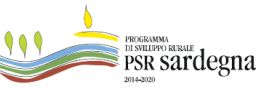

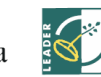

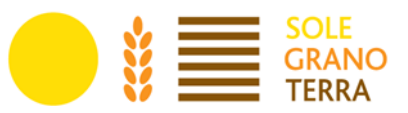

# <span id="page-10-0"></span>**11.Soggetti responsabili dell**"**attuazione**

Il GAL SGT è responsabile della ricezione della domanda di sostegno, del controllo di ricevibilità e ammissibilità; dell'istruttoria, della predisposizione e pubblicazione sul proprio sito web della graduatoria provvisoria e definitiva, della concessione del sostegno, degli atti del procedimento.

L'Autorità di Gestione del Programma di Sviluppo Rurale 2014-2020 è responsabile della selezione dei GAL e dei Piani d'Azione (Art. 34 del Reg.(UE) n. 1303/2013) e del monitoraggio e controllo dei GAL finalizzato alla verifica del valore aggiunto dell'approccio LEADER, dell'oggettività e trasparenza dei criteri di selezione, dell'attuazione di procedure non discriminatorie tese ad evitare conflitti di interesse; della selezione delle operazioni a regia diretta, di cui i GAL sono beneficiari.

Il Servizio Sviluppo dei Territori e delle comunità rurali, nella persona del dirigente pro-tempore, ha il compito di supervisionare e verificare ciò̀che è stato implementato dal GAL in fase di compilazione e di autorizzarne o meno la pubblicazione.

L'Agenzia regionale LAORE Sardegna svolgerà un ruolo di supporto tecnico nei confronti dei beneficiari dei bandi; inoltre sulla base di specifici protocolli d'intesa siglati con il GAL collabora per l'attuazione di interventi e azioni necessarie all'attivazione di prodotti e servizi comuni, sia a favore del partenariato del GAL che dei beneficiari dei PdA per tutto il periodo di programmazione 2014-2020.

L'Agenzia regionale ARGEA Sardegna è incaricata delle attività di ricezione, istruttoria, controllo amministrativo e autorizzazione al pagamento delle domande di pagamento (Determinazione dell'Autorità di Gestione n. 10297-332 del 27 giugno 2018).

L'Agenzia per le Erogazioni in Agricoltura (AGEA) è responsabile della corretta gestione delle attività di controllo e di pagamento e, in particolare, della funzione di controllo e autorizzazione dei pagamenti, nonché delle attività previste per l'applicazione delle procedure in caso di debiti finalizzate al recupero dei crediti comunitari accertati in sede istruttoria e delle procedure in materia di anticipi e cauzioni.

# <span id="page-10-1"></span>**12.Criteri di selezione**

Si riportano i criteri di selezione definiti dal GAL nel Complemento di Programmazione approvato sulla base dei principi di selezione indicati nel PdA.

#### **I. Proponente – Caratteristiche del proponente**

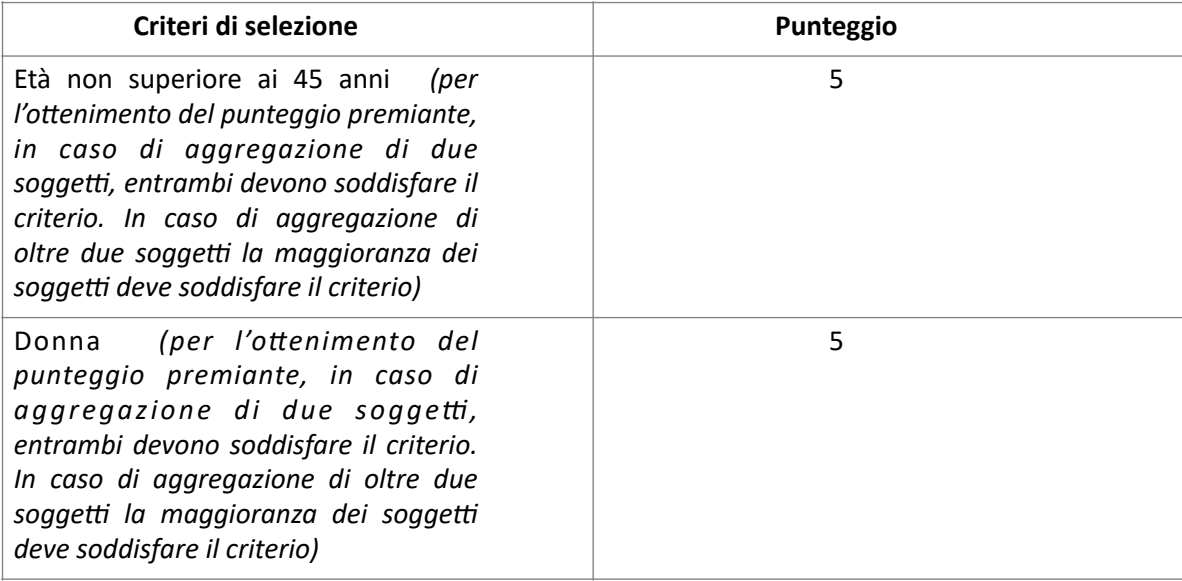

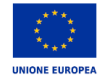

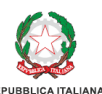

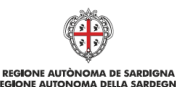

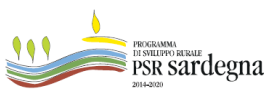

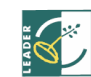

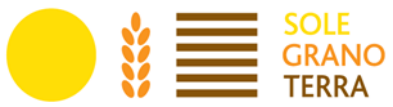

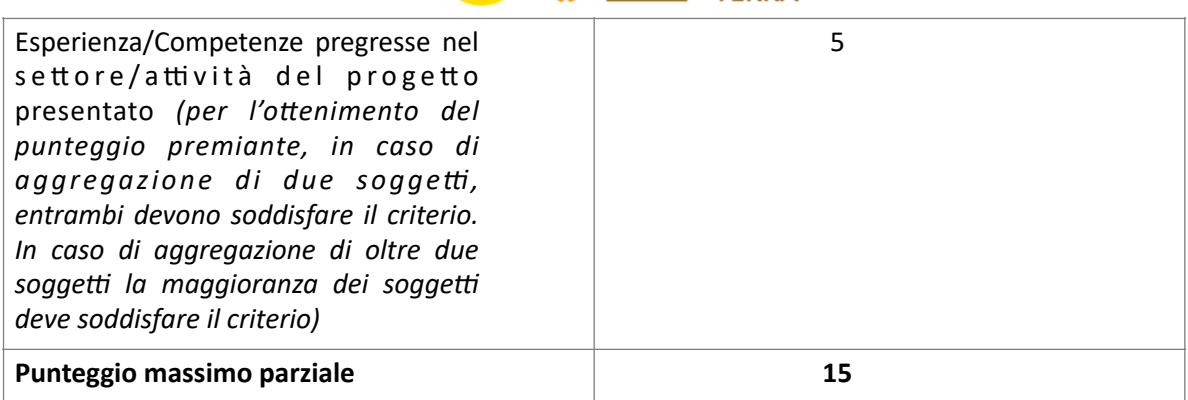

#### **II. Attività –** Caratteristiche dell"azienda

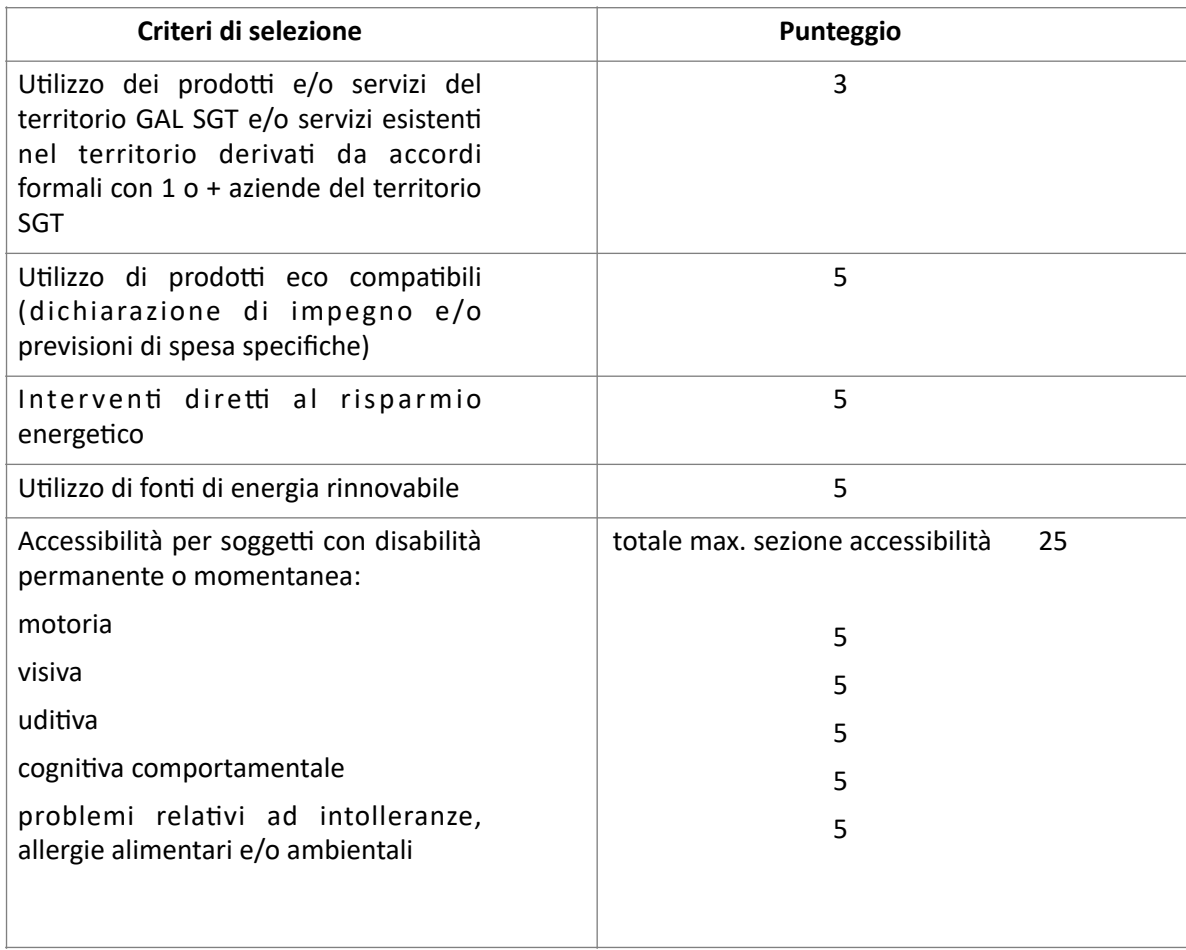

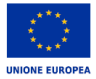

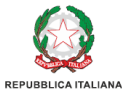

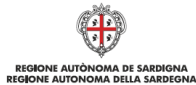

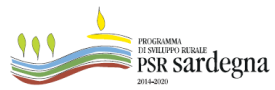

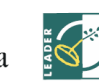

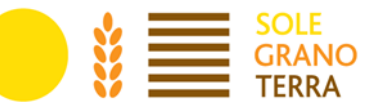

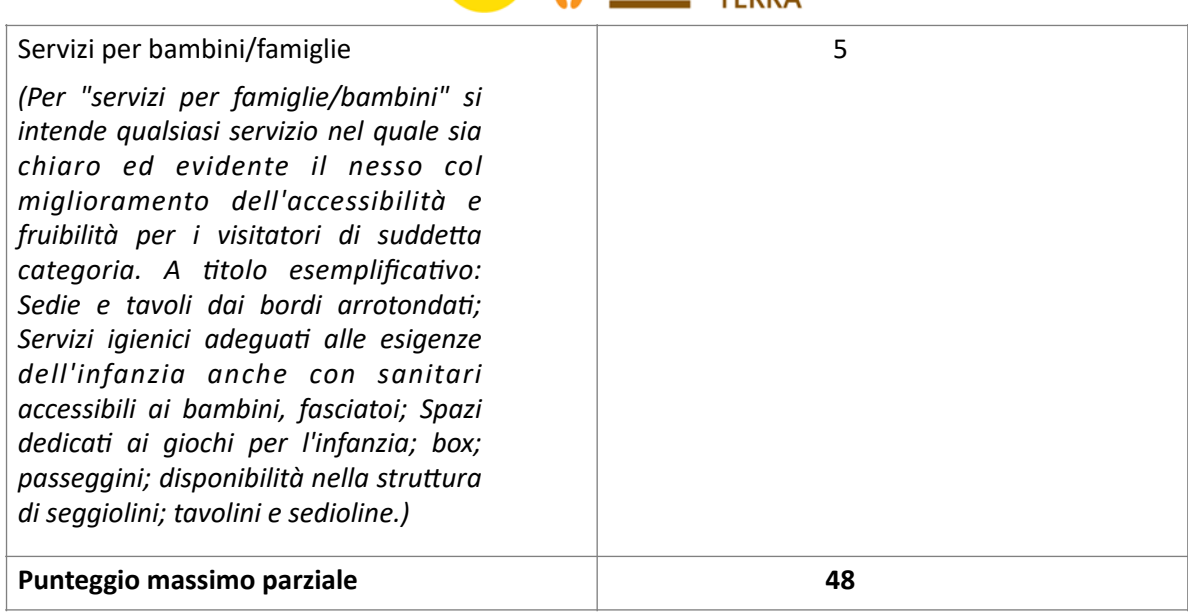

#### **III. Patto di Reciprocità GAL SGT**

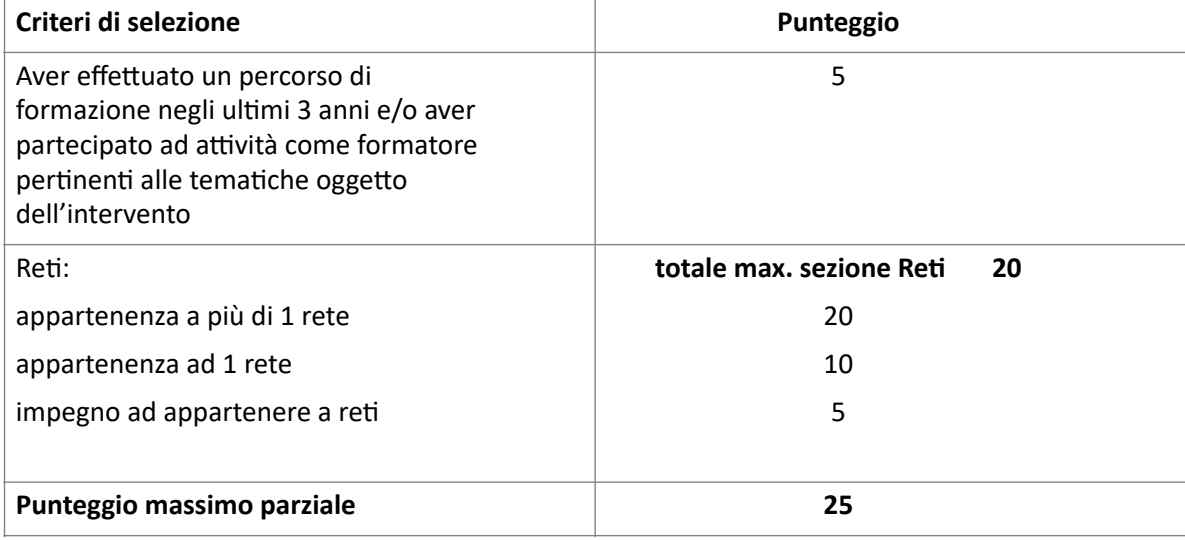

#### **Specifiche**:

*ACCESSIBILITÀ: per quanto riguarda l*"*attribuzione di punteggio riferito alla sezione* #*accessibilità sono escluse gli interventi obbligatori per legge.*

*TITOLI: la verifica per l*"*attribuzione del punteggio avverrà attraverso la presentazione di titoli di studio e/o certificazioni/attestati relativi alla partecipazione a corsi.*

*ESPERIENZE E COMPETENZE*: *si specifica che tali elementi possono essere considerati una sola volta ai fini dell*"*attribuzione del punteggio anche se indicati in differenti sezioni dei criteri di selezione.*

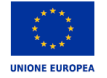

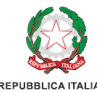

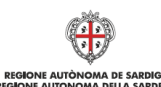

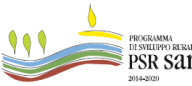

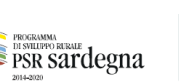

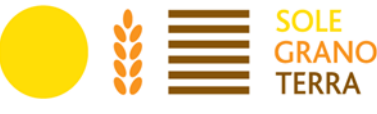

### <span id="page-13-0"></span>**13. Procedura di selezione delle domande**

I criteri di selezione sono stati definiti in modo da poter valutare oggettivamente la qualità tecnica e qualitativa della proposta in funzione degli obiettivi promossi dal PdA e declinati nel Complemento al Piano di Azione del GAL SGT. L'obiettivo è quello di consentire la selezione di interventi maggiormente corrispondenti alla Strategia di rafforzamento e valorizzazione del territorio del GAL SGT.

La selezione delle domande di sostegno ammissibili è effettuata mediante procedura "a graduatoria", sulla base di punteggi riferiti ai parametri oggettivi predeterminati e precedentemente riportati, che ciascun richiedente deve dichiarare all'atto della compilazione della domanda di sostegno (Allegato D, Griglia di Autovalutazione).

In caso il numero di domande ammissibili fosse superiore alla dotazione finanziaria della presente sottomisura, qualora si verifichi parità di punteggio ottenuto da parte di più soggetti, saranno assegnate le risorse al progetto finanziabile in base ai seguenti criteri di priorità:

1) il progetto che conta la maggior appartenenza a reti.

Nel caso dovesse permanere la condizione di parità:

2) il soggetto proponente con minor età anagrafica.

Nel caso dovesse permanere la condizione di parità:

3) il soggetto proponente donna.

Nel caso dovesse permanere la condizione di parità:

4) La data e l'ora di rilascio della domanda di sostegno nella piattaforma SIAN.

### <span id="page-13-1"></span>**14. Procedure operative**

Si riportano le pertinenti disposizioni descritte nel Manuale, fatte salve le disposizioni specifiche stabilite dall'Organismo pagatore AGEA.

- a) Costituzione/aggiornamento del fascicolo aziendale
- b) Presentazione e istruttoria della domanda di sostegno
- c) Presentazione e istruttoria delle domande di pagamento
- d) Correzione errori palesi
- e) Varianti
- f) Proroghe
- g) Cause di forza maggiore e circostanze eccezionali
- h) Ritiro di domande di sostegno, domande di pagamento e altre dichiarazioni
- i) Revoche, Riduzioni ed esclusioni
- j) Disposizioni per l'esame dei reclami

#### <span id="page-13-2"></span>A. COSTITUZIONE AGGIORNAMENTO FASCICOLO AZIENDALE

I soggetti che intendono presentare una domanda di sostegno hanno l'obbligo di costituire o aggiornare il fascicolo aziendale, ai sensi dell'articolo 4 del DM 12 gennaio 2015, n. 162, presso un Centro Autorizzato di Assistenza Agricola (CAA), autorizzato dall'Organismo pagatore AGEA previo conferimento di mandato scritto unico ed esclusivo in favore di tali soggetti.

Il CAA acquisisce, ai fini della costituzione del fascicolo aziendale, i dati anagrafici, i documenti e le informazioni che costituiscono la base per le verifiche effettuate dagli uffici istruttori ed è pertanto fondamentale il corretto aggiornamento del fascicolo.

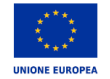

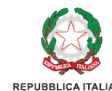

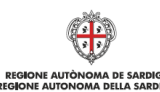

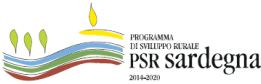

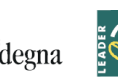

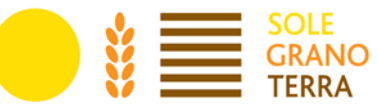

Nel caso di domande presentate da persone fisiche in forma associata occorre allegare una specifica delega (Allegato F) con cui i richiedenti individuano quale intestatario del fascicolo un unico soggetto in rappresentanza di tutti, condividendo con quest'ultimo la responsabilità a fornire ogni dato utile all'aggiornamento del fascicolo per tutta la durata del procedimento.

Con il mandato, i CAA autorizzati assumono nei confronti dell'Organismo pagatore la responsabilità dell'identificazione del beneficiario, nonché della completezza, coerenza formale e aggiornamento delle informazioni e dei documenti, indicati dal beneficiario stesso. Il soggetto mandatario deve acquisire anche le seguenti informazioni:

- la data di inizio ed eventuale fine del mandato;

- la data dell'eventuale rinuncia e revoca del mandato;
- il numero del documento di riconoscimento del titolare, o del rappresentante legale dell'azienda;
- il tipo del documento di riconoscimento;
- la data del rilascio e scadenza del documento di riconoscimento.

Il soggetto mandatario ha la facoltà di accedere ai servizi dell'Anagrafe erogati tramite il SIAN limitatamente alle funzioni connesse al mandato ricevuto.

Per la costituzione e l'aggiornamento del fascicolo aziendale si rimanda alle istruzioni operative dell'Organismo pagatore AGEA del 30 aprile 2015, n. 25.

Ai sensi dell'articolo 5 del Decreto MIPAAF del 12 gennaio 2015, n. 162, l'Organismo Pagatore è responsabile della tenuta del fascicolo aziendale dei soggetti iscritti all'Anagrafe che ricadono sotto la propria competenza.

Il soggetto che trasferisce la propria residenza, comunica la variazione all'Organismo pagatore ai fini dell'aggiornamento del proprio fascicolo aziendale.

In caso di domande presentate da soggetti in forma associata Il proponente dovrà inoltre presentare al CAA la documentazione necessaria richiesta dall'Organismo Pagatore per l'attivazione della funzionalità "legami associativi" qualora il progetto venga presentato da una aggregazione di soggetti, al fine di consentire di collegare il proprio fascicolo a quello dei partner in vista della presentazione della domanda di sostegno.

#### <span id="page-14-0"></span>B. PRESENTAZIONE DOMANDA DI SOSTEGNO

#### **Le domande di sostegno possono essere presentate dal 4 novembre 2021 al 10 gennaio 2022.**

I soggetti abilitati alla compilazione della domanda per via telematica, previa richiesta delle credenziali di accesso al SIAN, sono i Centri Assistenza Agricola (CAA), per le sole domande dei beneficiari dai quali hanno ricevuto un mandato scritto.

Per la compilazione e presentazione delle domande di sostegno sul SIAN si rimanda al Manuale Utente scaricabile nello speciale PSR Sardegna 2014-2020 al seguente link:

[http://www.regione.sardegna.it/speciali/programmasvilupporurale/psr-20142020/come-aderire/il- sistema](http://www.regione.sardegna.it/speciali/programmasvilupporurale/psr-20142020/come-aderire/il-)[informativo](http://www.regione.sardegna.it/speciali/programmasvilupporurale/psr-20142020/come-aderire/il-)

Il Bando prevede l'acquisizione della domanda e dei relativi allegati esclusivamente in formato digitale ("Bando dematerializzato"), pertanto la domanda di sostegno deve essere compilata conformemente al modello presente nel portale SIAN, rendendo tutte le dichiarazioni ivi presenti, sottoscritta con firma digitale OTP e trasmessa/rilasciata per via telematica utilizzando il Sistema Informativo Agricolo Nazionale (SIAN), disponibile all'indirizzo [www.sian.it.](http://www.sian.it)

Le domande presentate oltre i termini stabiliti saranno considerate irricevibili.

Non sono ricevibili domande di sostegno compilate manualmente su supporto cartaceo e/o prive di uno o più documenti previsti, a pena di esclusione, dal bando.

Ogni beneficiario può presentare una sola domanda di sostegno a valere sul presente bando.

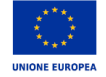

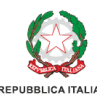

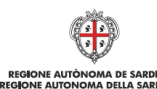

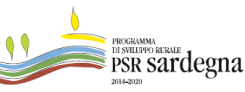

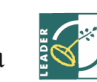

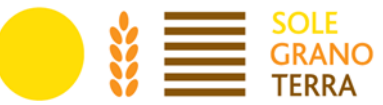

La dematerializzazione del bando prevede la sottoscrizione della domanda con firma elettronica mediante codice OTP: il sistema verificherà che l'utente sia registrato nel sistema degli utenti qualificati e che sia abilitato all'utilizzo della firma elettronica. Se il controllo è positivo verrà inviato l'OTP con un SMS sul cellulare del beneficiario; il codice resterà valido per un intervallo di tempo limitato e dovrà essere digitato dall'utente per convalidare il rilascio della domanda.I soggetti abilitati alla compilazione della domanda per via telematica, previa richiesta delle credenziali di accesso al SIAN, sono:

- Centri Assistenza Agricola (CAA). Le abilitazioni concesse ai CAA sono limitate alle domande dei beneficiari dai quali hanno ricevuto un mandato scritto;
- liberi professionisti abilitati e incaricati della redazione del progetto. Le abilitazioni concesse ai liberi professionisti sono limitate alle domande dei beneficiari dai quali hanno ricevuto un mandato scritto. Allo scopo di un'agevole presentazione delle domande da parte dei liberi professionisti si allegano al bando: Modulo di richiesta credenziali (Modulo A), Mandato di assistenza per la compilazione e il rilascio delle domande on-line sul portale SIAN (Modulo B), Nota esplicativa per l'accesso dei liberi professionisti al SIAN.

Nel caso di persone fisiche la sottoscrizione deve essere effettuata dal richiedente.

Nel caso di persone giuridiche la sottoscrizione deve essere effettuata dal Rappresentante legale.

Nel caso di domanda presentata da più persone in associazione tra esse, la sottoscrizione deve essere effettuata da un soggetto espressamente delegato con apposito atto da allegare alla domanda, con cui lo stesso soggetto è autorizzato a chiedere e riscuotere l'aiuto (Allegato F).

Le istruzioni per l"iscrizione e la registrazione degli utenti per l"accesso ai servizi nell"area riservata del portale SIAN sono pubblicati sul sito: <http://www.sian.it/portale-opagea/istruzteconline.jsp> Il nome utente e la password saranno forniti dal Responsabile regionale delle utenze SIAN.

#### **Documenti da allegare alla domanda di sostegno a pena di esclusione:**

- 1. Formulario del Piano aziendale contenente: le informazioni sul beneficiario, sull"eventuale aggregazione e il piano di impresa (ALLEGATO A);
- 2. dichiarazione sugli aiuti "de minimis" (ALLEGATO B);
- 3. documentazione comprovante il titolo di possesso del bene oggetto di intervento come definito nel Capitolo 7 al paragrafo "Disponibilità giuridica degli immobili" (ALLEGATO C);
- 4. Griglia di autovalutazione (ALLEGATO D);
- 5. Dichiarazione impegni (ALLEGATO E):

richiesta sia per il singolo beneficiario, che nel caso di domande presentate da aggregazioni per le quali è necessario allegare atto di autorizzazione a chiedere e riscuotere il contributo e gli impegni indicati nell"allegato;

- 6. Dichiarazione imprese associate (ALLEGATO F);
- 7. Documento d"identità in corso di validità

Tutta la documentazione deve essere trasmessa in formato PDF, eventualmente raggruppata in archivi ZIP, RAR e 7Z. Non sono ammessi allegati nei formati JPG, JPEG e PNG. Gli originali devono essere custoditi dal beneficiario che ha l"obbligo di esibirli qualora gli vengano richiesti in sede di controlli.

Il singolo beneficiario può presentare una sola domanda, ugualmente i partecipanti ad aggregazioni possono partecipare ad una sola aggregazione.

Nel caso in cui un soggetto partner sia presente in più di una domanda di sostegno a valere sul presente bando, durante la fase di istruttoria, viene considerata valida la candidatura espressa per prima e farà fede l"ordine di rilascio della domanda a sistema.

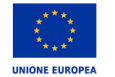

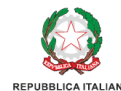

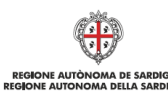

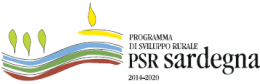

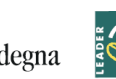

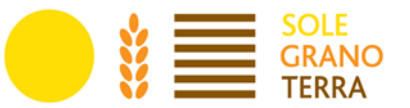

I requisiti per l"accesso ai benefici e per la determinazione delle priorità devono essere posseduti dal richiedente alla data di rilascio della domanda sul portale SIAN e la verifica viene effettuata con riferimento alla medesima data. Il richiedente è comunque tenuto a comunicare tempestivamente tutte le variazioni riguardanti i dati esposti nella domanda e nella documentazione prodotta, che dovessero intervenire successivamente alla sua presentazione.

Il procedimento amministrativo inizia con il rilascio della domanda sul SIAN e la contestuale trasmissione telematica della stessa, completa di tutti gli allegati previsti dal bando, al GAL SGT.

#### **A. Istruttoria della domanda di sostegno e concessione dell**"**aiuto**

Al fine della redazione della graduatoria il GAL effettuerà i seguenti controlli:

**1. Controllo di ricevibilità. A pena di esclusione, la domanda di sostegno deve essere:**

a. debitamente compilata conformemente al modello presente sul portale SIAN rendendo tutte le dichiarazioni previste nella stessa;

b. corredata dalla documentazione richiesta nel bando e debitamente compilata.

La domanda è ricevibile se debitamente compilata conformemente al modello presente sul portale SIAN, rendendo tutte le dichiarazioni ivi previste e corredata della documentazione essenziale richiesta nel bando e presentata entro i termini.

La richiesta di rettifica del punteggio di autovalutazione è ammessa, nel periodo di apertura del bando, solo nei casi di errori palesi (v. successivo punto "e").

I controlli amministrativi sulle domande di sostegno comprendono la verifica dei seguenti elementi:

a. l'ammissibilità del beneficiario;

- b. i criteri di ammissibilità, gli impegni e gli altri obblighi inerenti all'operazione per cui si chiede il sostegno;
- c. il rispetto dei criteri di selezione;

d. l'ammissibilità delle domande;

e. l'ammissibilità delle spese.

#### **2. Istruttoria del Piano Aziendale**

I controlli amministrativi sulle domande di sostegno dovranno garantire la conformità dell'operazione con gli obblighi applicabili stabiliti dalla legislazione dell'Unione Europea o nazionale o dal programma di sviluppo rurale, compresi quelli in materia di doppi finanziamenti e altre norme e requisiti obbligatori.

Attraverso il piano aziendale e la documentazione allegata saranno verificati i requisiti del beneficiario, l'attribuzione del punteggio e la valutazione di merito da parte degli Uffici istruttori, tesa a verificare anche la congruità tecnica, al fine di valutare l'ammissibilità della Domanda di Sostegno.

Qualora emerga la non veridicità delle dichiarazioni rese ai sensi del DPR n. 445/2000, fatti salvi gli errori palesi, l'Ufficio procede all'archiviazione dell'istanza ed agli adempimenti previsti dalla norma nei casi di accertata violazione della stessa.

Il richiedente è tenuto a comunicare l'eventuale avvio dei lavori anche qualora esso avvenga dopo la presentazione della domanda e prima della conclusione del procedimento d'istruttoria e concessione dell'aiuto.

Qualora fossero necessarie integrazioni, l'ufficio istruttore può richiedere documentazione integrativa. L'integrazione non può riguardare gli elementi essenziali del procedimento istruttorio contenuti nel fascicolo aziendale e/o che riguardano le condizioni di ammissibilità e i criteri di selezione.

In tal caso verrà data immediata comunicazione al richiedente, invitandolo a perfezionare la pratica e assegnando un termine perentorio per la presentazione della documentazione, per una sola volta e non inferiore a 10 giorni. Il termine per la conclusione del procedimento viene sospeso per il periodo necessario

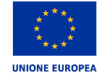

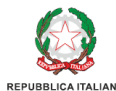

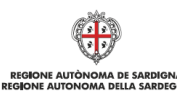

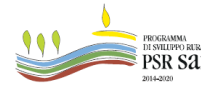

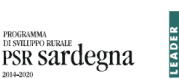

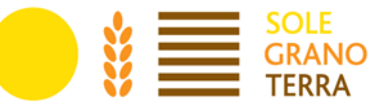

ad acquisire la documentazione integrativa a norma dell'articolo 2, comma 7, della legge 7 agosto 1990, n. 241.

In tutte le fasi del procedimento il richiedente ha diritto di prendere visione degli atti del procedimento, di presentare memorie scritte ed ulteriori documenti.

I termini per la conclusione dell'istruttoria e delle relative decisioni è definito entro e non oltre sei mesi dalla data di presentazione della domanda.

Gli esiti dell'istruttoria sono riportati per ciascuna domanda nel relativo rapporto istruttorio (comprensivo delle check list).

I punteggi e la posizione della domanda (in graduatoria) sono definitivamente assegnati al completamento dell'istruttoria.

I controlli sono eseguiti sul 100% delle domande ammissibili all'istruttoria utilizzando le check list predisposte secondo quanto definito nel sistema VCM (Verificabilità e Controllabilità delle Misure).

La richiesta di rettifica del punteggio di autovalutazione è ammessa, nel periodo di apertura del bando, solo nei casi di errori palesi.

Il GAL, entro 30 (trenta) giorni dalla chiusura del bando, approva e pubblica la graduatoria redatta in base ai punteggi e alle informazioni dichiarate dai beneficiari.

L'atto di approvazione della graduatoria riporta l'elenco delle:

- & domande ammissibili finanziabili
- & domande ammissibili non finanziabili per esaurimento di risorse
- & domande non ricevibili.

In caso il numero di domande ammissibili fosse superiore alla dotazione finanziaria della presente sottomisura, qualora si verifichi parità di punteggio ottenuto da parte di più soggetti, si seguiranno i criteri di premialità definiti nel parag. "Procedure di selezione", del presente bando.

Il provvedimento di approvazione della graduatoria sarà pubblicato, sul sito del GAL SGT [www.galsgt.it](http://www.galsgt.it) e inviato per email all'Autorità di Gestione/Servizio Sviluppo dei Territori e delle Comunità rurali.

Nel caso in cui in fase istruttoria si dovessero liberare risorse a seguito di riposizionamento, rinunce o da altre risorse derivanti da rimodulazioni del Complemento oppure come indicato nella Determinazione del Direttore del Servizio Sviluppo dei Territori e delle Comunità Rurali, n° 3232-99 del 06 Marzo 2018, da eventuali economie che si rendessero disponibili a conclusione delle operazioni di trascinamento delle spese relative alla passata programmazione ed a eventuali rimodulazioni finanziarie del PSR 2014 – 2020, si procederà allo scorrimento della graduatoria.

#### **I. Documentazione relativa all**"**attribuzione dei punteggi per i criteri di selezione:**

- 1) in caso di attribuzione di punteggio relativo all"appartenenza a reti o impegno a crearle, presentare:
	- per le reti esistenti: atto di costituzione, iscrizioni, tessere, contratti, accordi
	- per le reti informali: prove di collaborazione (es. progetti, eventi…)

- per l"impegno alla costituzione di reti presentare: accordi, richieste di iscrizioni a reti, impegni a costituire reti.

Per la conferma del punteggio, nel caso in cui in sede di Domanda di sostegno sia stato presentato un impegno a costituire o aderire a reti, sarà necessario presentare documentazione atta a dimostrare il mantenimento dell"impegno (atto di costituzione o adesione con indicato il nominativo del beneficiario o dell"impresa ad esso/a intestata, etc.) in sede di presentazione della Domanda di pagamento del Saldo finale.

2) produzione: identificazione dei produttori della filiera (provenienza materia prima, tracciabilità…) in

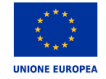

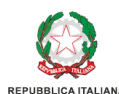

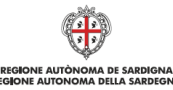

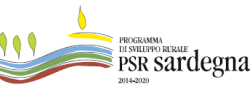

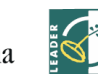

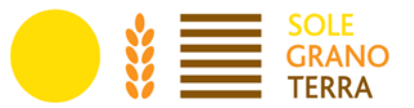

collegamento all"attività di impresa

- 3) servizi: identificazione dei servizi in collegamento all"attività di impresa
- 4) formazione: attestato, certificazione, documenti di partecipazione
- 5) formatore: contratto, lettera di incarico, lettera del soggetto che ha incaricato la formazione che attesti di aver svolto attività di docenza;
- 6) esperienza/competenze pregresse nel settore/attività del progetto presentato allegato con atto di notorietà

Qualora emerga la non veridicità delle dichiarazioni rese ai sensi del DPR n. 445/2000, fatti salvi gli errori palesi, l'Ufficio procede all'archiviazione dell'istanza ed agli adempimenti previsti dalla norma nei casi di accertata violazione della stessa.

Qualora fossero necessarie integrazioni, l'ufficio istruttore può richiedere documentazione integrativa. L'integrazione non può riguardare gli elementi essenziali del procedimento istruttorio contenuti nel fascicolo aziendale e/o che riguardano le condizioni di ammissibilità e i criteri di selezione. In tal caso verrà data immediata comunicazione al richiedente, invitandolo a perfezionare la pratica e assegnando un termine non inferiore a 10 giorni per la presentazione della documentazione. Il termine per la conclusione del procedimento viene sospeso per il periodo necessario ad acquisire la documentazione integrativa a norma dell'articolo 2, comma 7, della legge 7 agosto 1990, n. 241.

In tutte le fasi del procedimento il richiedente ha diritto di prendere visione degli atti del procedimento, di presentare memorie scritte ed ulteriori documenti.

I termini per la conclusione dell'istruttoria e la conseguente emissione del provvedimento di concessione o diniego del finanziamento sono stabiliti in 30 (trenta) giorni dalla data di presentazione del Piano aziendale, estendibili in caso di richieste documentali per un massimo di 15 (quindici) giorni.

Gli esiti dell'istruttoria sono riportati per ciascuna domanda nel relativo rapporto istruttorio (comprensivo delle check list).

La fase istruttoria si conclude con la proposta di concessione o di diniego del finanziamento che deve essere recepito con determinazione del Direttore del GAL attraverso:

- il provvedimento di concessione del finanziamento, con indicati: identificativo della domanda, CUP, CUAA, ragione sociale, spesa e aiuto ammissibile e termine di conclusione delle operazioni;

- il provvedimento di diniego del finanziamento, con indicati: identificativo della domanda, CUAA, ragione sociale, motivazione sintetica della decisione.

In caso di diniego del finanziamento, anche parziale, deve essere inviata al richiedente una comunicazione formale dell'esito della verifica/istruttoria per l'eventuale riesame prima della adozione del provvedimento finale di non finanziabilità o di diniego parziale di finanziamento. In tale comunicazione devono essere indicati, in particolare:

- la motivazione di non ammissibilità a finanziamento;

- il termine perentorio di 10 giorni entro il quale presentare eventuali osservazioni e/o controdeduzioni.

Dopo tale termine, se permangono le motivazioni che hanno determinato l'inammissibilità, potranno essere redatti i provvedimenti da parte del responsabile del procedimento individuato con specifico atto all'avvio dell'istruttoria, cui seguirà comunicazione di diniego del finanziamento, indicando gli estremi del provvedimento, i motivi della decisione, i termini e l'Autorità cui è possibile ricorrere.

Le disposizioni per l'esame dei reclami sono riportate nel paragrafo J del presente documento.

Gli esiti dell'istruttoria saranno riportati nella graduatoria definitiva approvata con atto del Direttore del GAL e pubblicata sul sito istituzionale del GAL SGT.

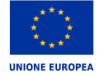

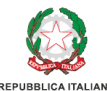

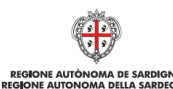

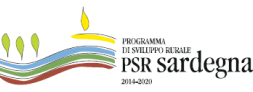

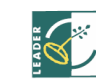

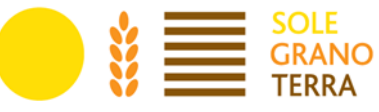

#### <span id="page-19-0"></span>C. PRESENTAZIONE DELLE DOMANDE DI PAGAMENTO

Il sostegno potrà essere erogato in due rate di valore decrescente:

- la prima rata, pari al 70% dell'importo dell'aiuto, è erogata dopo l'atto di concessione, previa costituzione di una garanzia fideiussoria pari al 100% del valore della prima rata;

- la seconda rata, pari al 30%, è erogata a saldo ed è subordinata alla verifica della corretta esecuzione del Piano Aziendale relativamente all'avviamento dell'attività imprenditoriale.

L'attuazione del piano aziendale e la domanda di pagamento della prima rata devono rispettivamente iniziare ed essere presentate entro nove mesi dalla data della concessione del sostegno, mentre la domanda di pagamento relativa alla seconda rata deve essere presentata entro due anni dalla medesima data.

#### *Domanda di pagamento della 1^ rata.*

Ai fini dell"erogazione della prima rata del sostegno, pari al 70% dell"importo dell"aiuto, il beneficiario prima della presentazione della domanda di pagamento sul SIAN, deve inviare al Registro delle imprese la Comunicazione Unica d"Impresa e, avendo mutato il suo status da persona fisica a impresa, richiedere una variante per il cambio di beneficiario, presentando un"apposita istanza sul SIAN di #Variante per Cambio Beneficiario", indicandone quale tipologia #CAMBIO SOGGETTO CAPOFILA DOMANDA DI ACCESSO INDIVIDUALE".

In caso di ditta individuale è necessario che il richiedente aggiorni il fascicolo aziendale, in caso di impresa associata è necessario costituirne uno nuovo.

Solo successivamente all"approvazione dell"istanza il richiedente potrà presentare la domanda di pagamento dell"acconto.

Nella domanda di pagamento, da compilare e inviare mediante la procedura on-line, deve essere presente il codice IBAN del conto, intestato al beneficiario, validato a fascicolo, su cui verranno accreditate le quote del contributo.

Alla domanda deve essere allegata la seguente documentazione:

1. documento di identità del richiedente in corso di validità;

2. polizza fideiussoria (stipulata secondo le regole dell"Organismo Pagatore AGEA e compilata mediante la procedura on-line presente su SIAN).

Tutta la documentazione richiesta deve essere allegata in formato PDF. Gli originali devono essere custoditi dal beneficiario ed esibiti in occasione di controlli (visita in situ, controllo in loco, controllo ex-post).

#### *Domanda di pagamento della 2^ rata a saldo.*

Per richiedere l'erogazione della 2^ rata, pari al 30% dell'importo del sostegno, il beneficiario deve compilare e trasmettere la domanda di pagamento mediante la procedura on-line sul SIAN.

Nella domanda di pagamento deve essere presente il codice IBAN del conto corrente intestato al beneficiario, validato a fascicolo, su cui verranno accreditate le quote del contributo.

Alla domanda deve essere allegata:

- 1. la dichiarazione di conclusione dell"attuazione del Piano aziendale, a firma del beneficiario. In caso di compagine societaria la dichiarazione dovrà essere sottoscritta da tutti i soggetti associati;
- 2. una dettagliata relazione che illustri le attività effettuate, le tappe e i risultati raggiunti;
- 3. l"ultimo bilancio approvato, o l"ultima dichiarazione IVA presentata, ai fini della verifica della tipologia di impresa costituita (micro o piccola impresa);

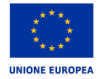

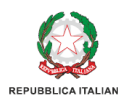

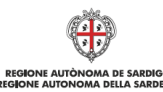

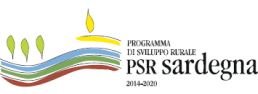

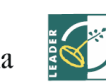

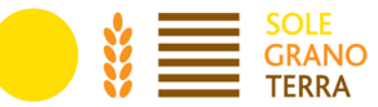

4. nel caso in cui il beneficiario si fosse attribuito il punteggio di cui al criterio di selezione relativo al: "*III. Patto di Reciprocità GAL SGT - Reti, appartenenza ad una o più ret*", è necessario allegare documentazione atta a dimostrare l'adesione da parte del beneficiario o della nuova impresa ad una o più reti a seconda di quanto dichiarato in sede di Domanda di Sostegno. La documentazione valida è: - per le reti esistenti: atto di costituzione, iscrizioni, tessere, contratti, accordi - per le reti informali: prove di collaborazione (es. Progetti, eventi...) - per l'impegno alla costituzione di reti: (accordi, richieste di iscrizioni a reti, impegni a costituire reti

#*Utilizzo dei prodotti del territorio GAL SGT e/o servizi esistenti nel territorio derivanti da accordi formali con 1 o + aziende del territorio SGT"* del presente bando, apposita documentazione attestante l'avvenuta adesione ad una rete o ad un'altra forma di aggregazione di operatori economici a livello locale;

5. documento d"identità in corso di validità.

Alla domanda, deve essere allegata la documentazione di cui al precedente paragrafo "Domanda di pagamento della 2^ rata a saldo".

La domanda di pagamento del saldo finale deve essere presentata entro ventiquattro mesi dalla data di concessione del sostegno. Può essere prevista una sola proroga per un massimo di ulteriori sei mesi.

I progetti devono essere chiusi, rendicontati e pagati da AGEA entro il 31 dicembre 2023, nel rispetto della tempistica di chiusura e rendicontazione della programmazione 2014-2020. Le spese sono ammissibili solo se l'aiuto in questione è di fatto pagato dall'organismo pagatore tra data di concessione e il 31 dicembre 2023 (articolo 65.2 del Reg. (UE) n. 1303/2013), così come richiesta da AGEA e standardizzata in tutti i Bandi dei GAL della Sardegna.

#### <span id="page-20-0"></span>D. CONTROLLI AMMINISTRATIVI SULLE DOMANDE DI PAGAMENTO

Ai sensi dell"art. 48 comma 3 del Reg. (UE) 809/2014, i controlli amministrativi sulle domande di pagamento

includono la verifica della conformità dell"operazione completata con l"operazione per la quale era stata presentata e accolta la domanda di sostegno. Pertanto, sarà verificata la corretta esecuzione del Piano aziendale approvato con la domanda di sostegno.

#### **Visita in situ**

I controlli amministrativi delle domande di pagamento prevedono una visita sul luogo dell"operazione sovvenzionata per verificare la realizzazione del Piano aziendale approvato. Questa sarà effettuata in sede di istruttoria della domanda di pagamento del saldo finale.

#### <span id="page-20-1"></span>E. CONTROLLI IN LOCO

I controlli in loco, da effettuarsi prima del pagamento finale hanno come obiettivo la verifica completa dell'operazione come da documentazione presentata e approvata all'atto della concessione dell'aiuto.

In base a quanto disposto dall'art. 50 del Reg. (UE) n. 809/2014, per ogni anno solare è necessario effettuare controlli su un campione pari ad almeno al 5% della spesa finanziata dal FEASR e pagata dall'Organismo Pagatore in quell'anno. La procedura di selezione del campione sarà effettuata sul sistema SIAN.

Ai sensi dell'art. 51 del Reg. (UE) n. 809/2014, i controlli in loco includono una visita sul luogo in cui l'operazione è realizzata al fine di verificare:

- che l'operazione sia stata attuata in conformità delle norme applicabili e che siano stati rispettati tutti i criteri di ammissibilità, gli impegni e gli altri obblighi relativi alle condizioni per la concessione del sostegno che è possibile controllare al momento della visita;
- l'esistenza di documenti, contabili o di altro tipo, a corredo delle domande di pagamento presentate dal beneficiario e, se necessario, un controllo sull'esattezza dei dati contenuti nella domanda di pagamento sulla base dei dati o dei documenti commerciali tenuti da terzi;

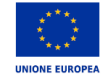

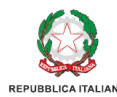

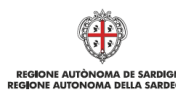

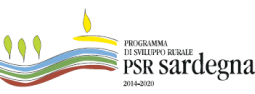

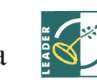

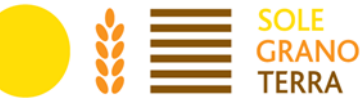

● che la destinazione o la prevista destinazione dell'operazione corrisponda a quella descritta nella domanda di aiuto e per la quale il sostegno è stato concesso.

L'attività di controllo svolta, i risultati della verifica e le misure e sanzioni adottate in caso di constatazione di irregolarità sono registrate su apposite check list, che sono riportate sul SIAN.

I beneficiari hanno l'obbligo di facilitare lo svolgimento del controllo in loco. Ai sensi dell'articolo 59.7 del Reg. (UE) n. 1306/2013, salvo in casi di forza maggiore o in circostanze eccezionali, l'impossibilità di effettuare un controllo in loco per cause imputabili al beneficiario o a chi ne fa le veci, comporta la decadenza dal sostegno ed il rigetto della domanda di pagamento.

#### <span id="page-21-0"></span>F. LIQUIDAZIONE DEL CONTRIBUTO

Le domande di pagamento la cui istruttoria sia stata chiusa con esito positivo sono inserite negli elenchi delle domande istruite positivamente e liquidabili, per l'autorizzazione al pagamento da parte di AGEA.

#### <span id="page-21-1"></span>G. CORREZIONE ERRORI PALESI

L'articolo 59, paragrafo 6, del Reg. (UE) n. 1306/2013 stabilisce che le domande di aiuto e di pagamento, o qualsiasi altra comunicazione, domanda o richiesta possono essere corrette e adattate dopo la loro presentazione in caso di errori palesi riconosciuti dall'autorità competente.

I beneficiari che informano le competenti autorità in merito all'inesattezza delle domande di sostegno o di pagamento non dovrebbero essere oggetto di sanzioni amministrative, indipendentemente dalla causa dell'inadempienza, purché non siano stati informati dell'intenzione dell'autorità competente di svolgere un controllo in loco o in situ o l'autorità non li abbia già informati dell'esistenza di eventuali inadempienze nella loro domanda di sostegno o di pagamento.

L'articolo 4 del Reg. di esecuzione (UE) n. 809/2014, al fine di garantire un'applicazione uniforme delle procedure di controllo, precisa che le domande di sostegno, le domande di pagamento e gli eventuali documenti giustificativi forniti dal beneficiario possono essere corretti e adeguati in qualsiasi momento dopo essere stati presentati in casi di errori palesi riconosciuti dall'autorità competente sulla base di una valutazione complessiva del caso particolare e purché il beneficiario abbia agito in buona fede.

A tal fine si chiarisce che:

− sono errori palesi solo quegli errori che possono essere individuati agevolmente durante un controllo amministrativo sulla base della documentazione a disposizione dell'istruttore;

− non sono considerabili errori palesi le informazioni e/o i dati contenuti nella domanda di aiuto riferiti alle condizioni di ammissibilità da cui potrebbe derivare la concessione di un aiuto o il pagamento di un importo più elevato;

− le rettifiche di domande di sostegno devono essere esaminate individualmente e, in caso di accettazione, deve esserne indicata con precisione la o le ragioni, segnatamente la mancanza di rischio di frode nonché la data della rettifica e la persona responsabile. L'ufficio responsabile predispone e conserva un resoconto sui casi per i quali ha riconosciuto l'esistenza di errori palesi.

Di seguito si riportano alcuni esempi di irregolarità che possono generalmente essere considerate errori palesi:

- a) semplici errori di scrittura messi in evidenza in occasione dell'esame di base della domanda:
	- − caselle non compilate oppure informazioni mancanti,
	- − codice statistico o bancario erroneo.
- b) errori individuati in occasione di un controllo di coerenza (informazioni contraddittorie):
	- − errori di calcolo;
	- − contraddizioni tra le informazioni trasmesse nello stesso modulo di domanda di sostegno;

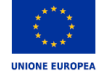

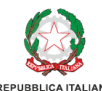

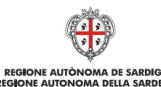

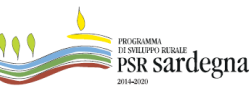

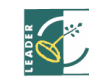

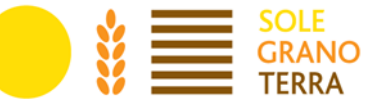

− contraddizioni tra le informazioni trasmesse a sostegno della domanda di sostegno e la domanda stessa (ad esempio: carte o passaporti in contraddizione con i dati che figurano nella domanda).

Le rettifiche di domande di sostegno devono essere esaminate individualmente e, in caso di accettazione, deve esserne indicata con precisione la o le ragioni, segnatamente la mancanza di rischio di frode nonché la data della rettifica e la persona responsabile. L'ufficio responsabile predispone e conserva un resoconto sui casi per i quali ha riconosciuto l'esistenza di errori palesi.

#### <span id="page-22-0"></span>H. VARIANTI AL PIANO AZIENDALE

Entro la scadenza del periodo previsto per la conclusione del Piano Aziendale, sulla base di comprovate esigenze, potranno essere presentate, al massimo, due richieste di variante al Piano Aziendale.

Sono considerate varianti i cambiamenti del Piano Aziendale, consistenti in modifiche agli interventi previsti e nell'inserimento di nuove voci, a condizione che non comportino modifiche agli obiettivi e ai parametri che hanno reso l'iniziativa finanziabile e che sia garantito il mantenimento dei requisiti che hanno determinato l'approvazione del progetto in base ai criteri di selezione.

Le modifiche non devono in nessun caso riguardare gli obblighi, gli impegni e vincoli imposti dal bando e dai Regolamenti UE.

#### **Presentazione della domanda di variante al Piano Aziendale.**

Le domande di variante possono essere presentate unicamente con riferimento alle domande istruite e finanziate, entro i 18 mesi previsti per realizzare il Piano Aziendale, salvo la concessione di proroghe. Il

beneficiario deve inoltrare, tramite SIAN al GAL, un"apposita domanda di variante corredata da:

- Documento di identità del richiedente in corso di validità;
- Relazione tecnica con le motivazioni delle modifiche al Piano Aziendale inizialmente approvato, contenente un quadro di confronto chiaro ed esplicito, tra la situazione inizialmente prevista e quella che si determina a seguito della variante;
- Piano Aziendale aggiornato in relazione alla variante richiesta;

Le modifiche previste in variante potranno essere realizzate dopo l"inoltro della richiesta e anche prima della eventuale formale approvazione della stessa. La realizzazione della variante non comporta alcun impegno da

parte dell"Amministrazione e le spese eventualmente sostenute restano, nel caso di mancata approvazione della variante, a carico del beneficiario. Non sono ammissibili varianti in sanatoria.

#### **Istruttoria della domanda di variante al Piano Aziendale.**

L'istruttore istruisce la domanda di variante al Piano Aziendale. La variante al Piano Aziendale è autorizzata a condizione che:

- gli Interventi proposti nella variante non alterino le finalità originarie del progetto;
- rispetti le caratteristiche tecniche degli interventi, le condizioni e i limiti indicati nel presente bando;
- non determini una diminuzione del punteggio attribuito.

L'esito dell'istruttoria è sottoposto al Direttore del GAL il quale approva la variante con apposito atto e comunica tempestivamente al beneficiario l"esito del procedimento. In caso di mancata autorizzazione della variante richiesta rimane valido il Piano Aziendale finanziato inizialmente.

#### **Cambio del beneficiario.**

Ai sensi dell'art. 8 del Reg (CE) n. 809/2014 e ferme restando le eventuali ulteriori disposizioni da parte dell'Organismo Pagatore AGEA, dopo la concessione dell'aiuto nel periodo di esecuzione dell'impegno, al beneficiario (cedente) può subentrare un altro soggetto (cessionario) a seguito di fusione, scissione, conferimento o cessione di azienda, purché questo sottoscriva, con le medesime modalità del cedente, le dichiarazioni, gli impegni, le autorizzazioni e gli obblighi già sottoscritti dal soggetto richiedente in sede di domanda.

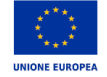

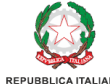

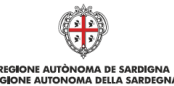

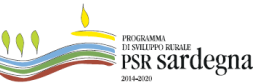

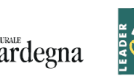

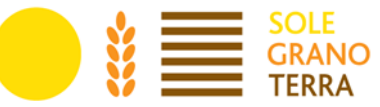

La richiesta di cambio di beneficiario, da presentare al GAL SGT, deve contenere le motivazioni della richiesta, i dati del soggetto che subentra (compresi quelli necessari a dimostrare l'esistenza dei requisiti di ammissibilità), l'accettazione senza riserve da parte di chi subentra delle dichiarazioni, impegni, autorizzazioni e obblighi sottoscritti dal cedente. La richiesta deve essere firmata dal cedente (tranne in caso di subentro per decesso del beneficiario) e dal subentrante.

Il GAL SGT verifica, con riferimento al nuovo soggetto, la sussistenza dei requisiti di ammissibilità, e nel caso accerti la sussistenza di tali condizioni determina il subentro e lo comunica al nuovo beneficiario.

Qualora, invece, l'ufficio accerti il difetto dei requisiti comunica al cessionario il rigetto della richiesta di subentro e le modalità per attivare l'eventuale ricorso e al cedente l'avvio della procedura di revoca.

Ad eccezione delle varianti non sostanziali come più sotto descritte, tutte le varianti devono essere preventivamente autorizzate dal GAL SGT, che provvederà ad approvarle con apposito provvedimento del Direttore.

Le attività, i lavori, le forniture e gli acquisti previsti in variante potranno essere realizzati dopo l'inoltro della richiesta e anche prima della eventuale formale approvazione della stessa. La realizzazione della variante non comporta alcun impegno da parte del GAL SGT e le spese eventualmente sostenute restano, nel caso di mancata approvazione della variante, a carico del beneficiario.

La realizzazione di una variante non autorizzata comporta, in ogni caso, il mancato riconoscimento delle spese afferenti alla suddetta variante, fermo restando che l'iniziativa progettuale realizzata conservi la sua funzionalità. In tale circostanza possono essere riconosciute le spese, approvate in sede di istruttoria e riportate nel quadro economico di cui al provvedimento di concessione del contributo, non interessate al progetto di variante.

L"importo della variante non potrà in tutti i casi superare il 30% dell"importo concesso a contributo.

#### **Definizione di varianti non sostanziali**

Si tratta di varianti di modesta entità, che devono essere comunque comunicate all"ufficio competente, ma che possono essere approvate direttamente in sede di liquidazione finale (non in sede di approvazione di un SAL) senza necessità di approvazione preventiva. Le caratteristiche delle varianti non sostanziali sono:

- a) modifiche di dettaglio o soluzioni tecniche migliorative o modifiche che per le loro caratteristiche non alterano le finalità, la natura, la funzione e la tipologia delle attività approvate;
- b) varianti di importo non superiore al 10% di quello ammesso in concessione. A tale proposito si specifica che tale variazione si riferisce a rimodulazioni di importi tra le categorie di spese ammesse a contributo (compreso la categoria delle spese generali). Pertanto, ciascuna categoria di spesa ammessa non può subire un aumento superiore al 10%. In caso contrario è da considerarsi variante sostanziale e quindi deve essere preventivamente autorizzata.

La rimodulazione degli importi viene effettuata normalmente dal beneficiario all"atto della compilazione delle

domande di pagamento di saldo ma può anche essere eseguita dal funzionario incaricato dell"accertamento finale in fase di istruttoria della domanda stessa. In tal caso occorre una specifica domanda cartacea da parte del beneficiario.

In ogni caso, l"eventuale maggiore spesa rimane a carico del beneficiario.

#### <span id="page-23-0"></span>I. CAUSE DI FORZA MAGGIORE E CIRCOSTANZE ECCEZIONALI

In applicazione di quanto previsto dall'articolo 4 del Reg. (UE) n. 640/2014, in caso di forza maggiore o di circostanze eccezionali al beneficiario non viene richiesto il rimborso, né parziale né integrale, per il mancato rispetto degli impegni assunti.

Sono cause di forza maggiore e di circostanze eccezionali gli eventi indipendenti dalla volontà del beneficiario, che non possono essere da questi previsti, pur con la dovuta diligenza, di cui all'art. 2 del Reg. UE n.

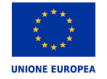

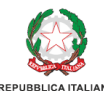

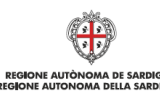

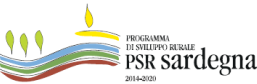

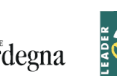

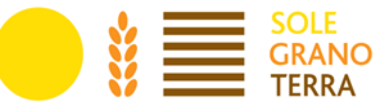

1306/2013 e che impediscono allo stesso di adempiere, in tutto o in parte, agli obblighi e agli impegni derivanti dal presente bando.

Le cause di forza maggiore trovano applicazione nelle seguenti fattispecie (tra parentesi la documentazione necessaria a dimostrarne l'esistenza):

- decesso del beneficiario (certificato di morte);
- incapacità professionale di lunga durata del beneficiario (eventuale denuncia di infortunio, certificazione medica attestante lungodegenza e attestante che le malattie invalidanti non consentano lo svolgimento della specifica attività professionale);
- calamità naturale grave che colpisca seriamente l'azienda (provvedimento dell'autorità competente che accerta lo stato di calamità, con individuazione del luogo interessato o, in alternativa, certificato rilasciato da autorità pubbliche);
- distruzione fortuita dei fabbricati aziendali (denuncia alle forze dell'ordine);
- esproprio della totalità o di una parte consistente dell'azienda se tale esproprio non poteva essere previsto alla data di presentazione della domanda (provvedimento dell'autorità pubblica che dispone l'esproprio o l'occupazione indicando le particelle catastali interessate);

La possibilità di invocare le cause di forza maggiore sussiste solo a condizione che l'esistenza della causa, unitamente alla documentazione ad essa relativa, sia comunicata al responsabile del procedimento entro 15 giorni lavorativi a decorrere dal momento in cui l'interessato è in grado di provvedervi, pena il mancato riconoscimento della causa di forza maggiore da parte dello stesso responsabile.

Il riconoscimento delle cause di forza maggiore e delle circostanze eccezionali non comporta la restituzione di eventuali contributi già liquidati al beneficiario, purché lo stesso dimostri, attraverso idonea documentazione probatoria, di avere sostenuto spese per gli interventi finanziati.

#### <span id="page-24-0"></span>J. PROROGHE

Non sono ammesse proroghe ai termini di conclusione dell'operazione riportati nel provvedimento di concessione del finanziamento superiori a sei mesi oltre la scadenza prefissata, se non debitamente motivate per cause di forza maggiore e circostanze eccezionali.

Le richieste di proroga, debitamente giustificate dal beneficiario e contenenti il nuovo cronoprogramma degli interventi nonché una relazione tecnica sullo stato di realizzazione dell'iniziativa, dovranno essere comunicate al GAL SGT che previa istruttoria accerta e verifica le condizioni dichiarate dal soggetto beneficiario e concede o meno la proroga per l'ultimazione dei lavori. Le proroghe potranno essere concesse, con provvedimento motivato, nel caso in cui sia comprovata l'impossibilità a completare i lavori per motivi indipendenti dalla volontà del beneficiario ed a condizione che l'opera possa essere comunque ultimata nel periodo di proroga concedibile. Le proroghe dovranno comunque rispettare i limiti temporali stabiliti dall'organismo pagatore.

Trattandosi di un aiuto forfettario, non è prevista la rendicontazione delle spese sostenute per l'attuazione del Piano Aziendale. Tuttavia, il pagamento dell'ultima rata è comunque subordinato alla completa e alla corretta realizzazione degli interventi previsti dal Piano di Impresa entro i termini fissati ed al raggiungimento degli obiettivi programmati nello stesso.

Il GAL SGT, a seguito dell"esito dell"istruttoria, comunica la decisione adottata contenente – in caso di accoglimento della richiesta – la data ultima per il completamento dei lavori; in caso di rigetto i motivi che lo hanno determinato con la specificazione della possibilità di proporre eventuale ricorso nei modi e nei termini di legge.

Alla concessione della proroga si provvede con atto del Direttore del GAL.

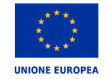

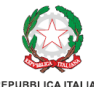

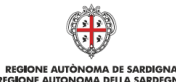

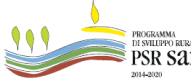

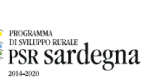

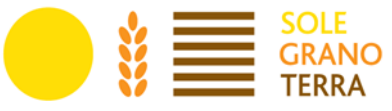

# <span id="page-25-0"></span>**15.Impegni del beneficiario**

Il beneficiario deve avviare l'attuazione del Piano Aziendale entro nove mesi dalla data di concessione dell'aiuto; l'attuazione del piano aziendale deve concludersi entro due anni dalla stessa data, salvo proroghe.

Il beneficiario può richiedere una proroga motivata, fino ad un massimo di ulteriori sei mesi oltre la scadenza prefissata, per la chiusura dell'operazione e la presentazione della domanda di pagamento e della relativa documentazione.

La data d'inizio dell'attuazione del Piano Aziendale coincide con la data d'inizio dell'attività indicata nella Comunicazione Unica d'Impresa presentata al Registro delle Imprese.

Il beneficiario, una volta costituita la propria impresa, provvede ad aggiornare il fascicolo aziendale, in caso di Ditta individuale, ovvero a costituirne uno nuovo, in caso di società, e col fascicolo aggiornato o nuovo presenta un apposita istanza "Variante per Cambio Beneficiario", indicandone quale tipologia "CAMBIO SOGGETTO CAPOFILA DOMANDA DI ACCESSO INDIVIDUALE".

La data di completamento del Piano Aziendale è quella riportata nella dichiarazione di conclusione

dell'attuazione del Piano Aziendale allegata alla domanda di pagamento del saldo finale del sostegno.

Le nuove imprese costituite dovranno avere la propria sede legale e operativa in uno dei Comuni del GAL SGT e dovranno svolgere le attività previste dal Piano Aziendale in tali aree.

#### <span id="page-25-1"></span>K. RITIRO DI DOMANDE DI SOSTEGNO, DOMANDE DI PAGAMENTO E ALTRE DICHIARAZIONI

Ai sensi dell'articolo 3 del Reg. (UE) n. 809/2014 una domanda di sostegno, una domanda di pagamento o un'altra dichiarazione può essere ritirata, in tutto o in parte, in qualsiasi momento per iscritto e tale ritiro è registrato dal GAL SGT per le domande di sostegno e dall'Organismo pagatore AGEA per le domande di pagamento, fatte salve le disposizioni impartite dall'Organismo pagatore AGEA.

Se il beneficiario è già stato informato che sono state riscontrate inadempienze nei documenti che intende ritirare o se gli è stata comunicata l'intenzione di svolgere un controllo in loco o se da un controllo in loco emergono inadempienze, non sono autorizzati ritiri con riguardo alle parti di tali documenti che presentano inadempienze. I ritiri di domande di sostegno, domande di pagamento o altre dichiarazioni riportano i beneficiari nella situazione in cui si trovavano prima della presentazione dei documenti in questione o di parte di essi.

Pertanto, qualora un"operazione decada per rinuncia del beneficiario, le somme eventualmente erogate sono recuperate integralmente e sono recuperati anche gli interessi. Gli interessi sono calcolati per il periodo che

va dalla data di valuta del pagamento alla data del provvedimento di decadenza dell"operazione.

#### <span id="page-25-2"></span>L. REVOCHE, RIDUZIONI ED ESCLUSIONI

Per gli investimenti e le operazioni non connesse alle superfici e gli animali, si applicano le disposizioni specifiche stabilite ai sensi del Reg. (UE) n. 640/2014 (titolo III), del Reg. (UE) n. 809/2014 (articolo 63) e del D.M. n. 3536 del 08.02.2016 e successive modifiche e integrazioni. Ai sensi dell'articolo 35 del Reg. (UE) n. 640/2014:

- 1. Il sostegno richiesto è rifiutato o revocato integralmente se non sono rispettati i criteri di ammissibilità.
- 2. Il sostegno richiesto è rifiutato o revocato, integralmente o parzialmente, se non sono rispettati gli impegni o altri obblighi seguenti:
- impegni previsti dal programma di sviluppo rurale;
- se pertinenti, altri obblighi dell'operazione stabiliti dalla normativa dell'Unione europea o dalla legislazione nazionale ovvero previsti dal programma di sviluppo rurale, in particolare per quanto riguarda gli appalti pubblici, gli aiuti di Stato e altri requisiti e norme obbligatori.

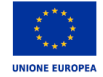

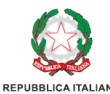

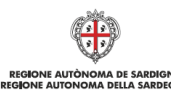

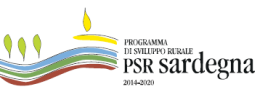

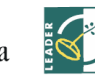

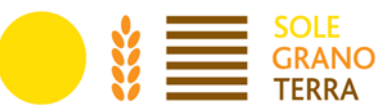

- 3. Nel decidere il tasso di rifiuto o revoca del sostegno a seguito dell'inadempienza agli impegni o altri obblighi di cui al paragrafo 2, lo Stato membro tiene conto della gravità, dell'entità, della durata e della ripetizione dell'inadempienza riguardante le condizioni per il sostegno di cui al paragrafo 2. La gravità dell'inadempienza dipende, in particolare, dalla rilevanza delle conseguenze dell'inadempienza medesima alla luce degli obiettivi degli impegni o degli obblighi che non sono stati rispettati. L'entità di un'inadempienza dipende, in particolare, dai suoi effetti sull'operazione nel suo insieme. La durata di un'inadempienza dipende, in particolare, dal periodo di tempo durante il quale ne perdura l'effetto o dalla possibilità di eliminarne l'effetto con mezzi ragionevoli. La ripetizione di un'inadempienza dipende dal fatto che siano state accertate inadempienze analoghe negli ultimi quattro anni o durante l'intero periodo di programmazione 2014-2020 per lo stesso beneficiario e la stessa misura o tipologia di operazione o, riguardo al periodo di programmazione 2007-2013, per una misura analoga.
- 4. In caso di impegni o pagamenti pluriennali, le revoche fondate sui criteri di cui al paragrafo 3 si applicano anche agli importi già pagati negli anni precedenti per la stessa operazione.
- 5. Qualora in esito alla valutazione generale fondata sui criteri di cui al paragrafo 3 sia accertata una inadempienza grave, il sostegno è rifiutato o revocato integralmente. Il beneficiario è altresì escluso dalla stessa misura o tipologia di operazione per l'anno civile dell'accertamento e per l'anno civile successivo.
- 6. Qualora si accerti che il beneficiario ha presentato prove false per ricevere il sostegno oppure ha omesso per negligenza di fornire le necessarie informazioni, detto sostegno è rifiutato o revocato integralmente. Il beneficiario è altresì escluso dalla stessa misura o tipologia di operazione per l'anno civile dell'accertamento e per l'anno civile successivo.
- 7. Se le revoche e le sanzioni amministrative di cui ai paragrafi 1, 2, 4, 5 e 6 non possono essere dedotte integralmente nel corso dei tre anni civili successivi all'anno civile dell'accertamento, in conformità delle norme stabilite dalla Commissione europea in base all'articolo 57, paragrafo 2, del regolamento (UE) n. 1306/2013, il saldo restante è azzerato.
- Ai sensi dell'articolo 20 del D.M. n. 3536 del 08.02.2016:
- a. Fatta salva l'applicazione dell'articolo 63 del regolamento (UE) n. 809/2014, in caso di mancato rispetto degli impegni ai quali è subordinata la concessione dell'aiuto per le misure connesse ad investimenti nell'ambito dello sviluppo rurale, si applica per ogni infrazione relativa ad un impegno od a gruppi di impegni, una riduzione o l'esclusione dell'importo complessivo dei pagamenti ammessi o delle domande ammesse, per la tipologia di operazione a cui si riferiscono gli impegni violati.
- b. La percentuale della riduzione è determinata in base alla gravità, entità e durata di ciascuna infrazione relativa ad impegni od a gruppi di impegni.
- c. Ove si accertino infrazioni, relative ad impegni od a gruppi di impegni, di gravità, entità e durata di livello massimo o nei casi previsti dai documenti di programmazione approvati dalla Commissione Europea e dalle relative disposizioni attuative, il beneficiario è escluso dal sostegno della tipologia di operazione a cui si riferiscono gli impegni violati con revoca del provvedimento concessivo e conseguente recupero degli importi indebitamente erogati. Le modalità di individuazione delle fattispecie di violazioni di gruppi di impegni riferiti alle tipologie di operazioni e alle misure/sottomisure e dei livelli della gravità, entità e durata di ciascuna violazione sono riportate nell'Allegato 6 al D.M. n. 3536 del 08.02.2016.

Le disposizioni regionali per le riduzioni ed esclusioni per le inadempienze dei beneficiari sono approvate con Decreto dell'Assessore dell'Agricoltura e riforma agro-pastorale: Decreto assessoriale 2511/DecA/50 del 09/11/2019, DECRETO N° 2512/DecA/51 dell'8 Novembre 2019 dell'Assessore dell'agricoltura e riforma agropastorale ed il Decreto Assessoriale N. 1278/DecA/25 del 18/05/2017.

#### <span id="page-26-0"></span>M. DISPOSIZIONI PER L'ESAME DEI RECLAMI

Avverso la comunicazione di esito istruttorio negativo o parzialmente negativo, il Beneficiario deve considerare che il GAL nella gestione dei procedimenti a Bando pubblico è tenuto al rispetto della Legge 7 agosto 1990 n. 241 garantendo la partecipazione degli interessati al procedimento amministrativo.

#### **a) Ente istruttore GAL - Istruttoria domande di sostegno**

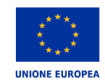

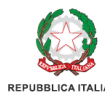

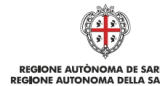

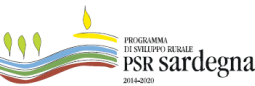

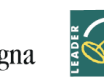

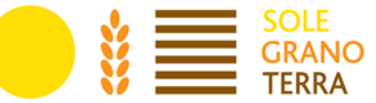

Qualora il GAL ritenga di dover procedere al rigetto della domanda di sostegno, prima di adottare il relativo provvedimento, comunica al soggetto richiedente i motivi di non accoglimento della domanda e indica un termine congruo (almeno 10 giorni) per la presentazione di osservazioni e/o documenti. Solo dopo aver effettuato questo adempimento e valutate le osservazioni e i documenti eventualmente presentati dal

richiedente, l"ente procede all"adozione del provvedimento di rigetto della domanda (art. 10 bis l. 241/1990).

Contro il provvedimento adottato gli interessati possono presentare ricorso all"Autorità Giurisdizionale competente (Tar Sardegna o Giudice Ordinario), oppure, in alternativa, un ricorso amministrativo al Capo dello Stato.

#### **b) Ente istruttore ARGEA- Istruttoria domande di pagamento**

Qualora Argea ritenga di dover procedere al rigetto della domanda di pagamento, prima di adottare il relativo provvedimento, comunica al soggetto richiedente i motivi di non accoglimento della domanda e indica un termine congruo (almeno 10 giorni) per la presentazione di osservazioni e/o documenti. Solo dopo aver effettuato questo adempimento e valutate le osservazioni e i documenti eventualmente presentati dal richiedente, l'ente procede all'adozione del provvedimento di rigetto della domanda (art. 10 bis l. 241/1990). Contro il provvedimento adottato gli interessati possono presentare ricorso gerarchico all'Autorità, gerarchicamente superiore, che ha emanato il provvedimento, entro 30 giorni dalla data di pubblicazione dello stesso provvedimento.

Nello specifico si dispone quanto segue:

- ●Il ricorso gerarchico è un rimedio amministrativo ammesso, a tutela del cittadino, per motivi sia di legittimità che di merito per ottenere l'annullamento, la revoca o la modifica di un atto amministrativo non definitivo. Può essere proposto da chi ha interesse ad ottenere l'annullamento, la revoca o la modifica di un atto amministrativo non definitivo a lui sfavorevole adottato da Argea.
- ●Il ricorso gerarchico deve essere indirizzato al Direttore Generale di Argea per i procedimenti di competenza (in quanto gerarchicamente superiore al dirigente che emanato l'atto impugnato).
- ●Il ricorso deve pervenire ad Argea improrogabilmente entro 30 giorni consecutivi, che decorrono:
	- I. per i soggetti indicati espressamente nell'atto: dalla sua comunicazione in via amministrativa (o dalla eventuale notifica dell'atto impugnato). In mancanza, dalla data in cui l'interessato ne ha avuto piena conoscenza;
	- II. per coloro che non sono direttamente indicati nel provvedimento: dalla data di pubblicazione dell'atto o dalla sua piena conoscenza.
- ●Trascorsi 90 giorni dalla data di presentazione del ricorso, se la Direzione Generale di Argea non ha comunicato la propria decisione al ricorrente, il ricorso si intende respinto (c.d. silenzio-rigetto).

In tal caso, l'interessato può proporre un ricorso all'Autorità Giurisdizionale competente (Tar Sardegna o Giudice Ordinario), oppure, in alternativa, un ricorso amministrativo al Capo dello Stato.

### <span id="page-27-0"></span>**16.Monitoraggio e valutazione**

A norma dell'articolo 71 del Reg. (UE) n. 1305/2013, i beneficiari degli aiuti nel quadro delle misure di sviluppo rurale e i gruppi di azione locale si impegnano a comunicare al GAL SGT e all'Autorità di Gestione e/o a valutatori designati o ad altri organismi delegati ad espletare funzioni per conto dell'Autorità di Gestione, tutte le informazioni necessarie per consentire il monitoraggio e la valutazione del programma, in particolare a fronte degli obiettivi e delle priorità prestabiliti.

A tal fine saranno possibili invii di questionari, sopralluoghi e interviste anche in loco. Il beneficiario dovrà quindi consentire l'accesso in azienda e fornire la propria disponibilità a incontrare i rilevatori.

Sono rispettati gli obblighi di trattamento dei dati personali di cui all'articolo 117 del Reg. (UE) n. 1306/2013, a tal fine il GAL SGT e l'Autorità di Gestione assicura che i dati personali sono richiesti unicamente al fine di adempiere agli obblighi di gestione, controllo audit, monitoraggio e valutazione e informa gli interessati della

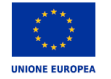

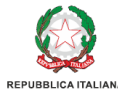

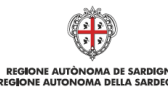

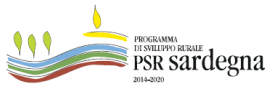

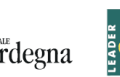

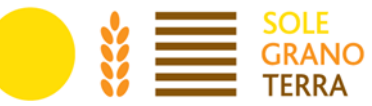

possibilità che i loro dati personali sono trattati unicamente per tali finalità e che a tale riguardo essi godono dei diritti sanciti dalle normative in materia di protezione dei dati (Reg. (UE) 679/2016).

L'Organismo pagatore può adottare provvedimenti di sospensione dei pagamenti, ai sensi dell'articolo 36 del Reg. (UE) 640/2014, qualora l'impegno a fornire le informazioni e i dati richiesti non venga rispettato dal beneficiario determinando gravi carenze nel sistema di monitoraggio e valutazione. La sospensione è annullata dall'Organismo pagatore non appena il beneficiario dimostra, con soddisfazione dell'Autorità di Gestione e/o del Servizio competente in materia di monitoraggio e valutazione, di aver rimediato alla situazione.

### <span id="page-28-0"></span>**17.Disposizioni in materia di informazione e pubblicità**

I beneficiari del contributo sono soggetti agli adempimenti in materia di informazione e pubblicità di cui alla parte 1, punto 2 dell'allegato III del Reg. (UE) n. 808/2014.

L'Organismo pagatore può adottare specifici provvedimenti di sospensione dei pagamenti, ai sensi dell'articolo 36 del Reg. (UE) 640/2014, anche quando il beneficiario non rispetta gli obblighi di informazione in merito al contributo concesso. Le disposizioni relative alla responsabilità dei beneficiari di fornire informazioni in merito al contributo FEASR di cui hanno beneficiato i loro progetti sono adottate in conformità all'articolo 13 del Reg. (UE) n. 808/2014.

Con determinazione n. 7591/134 del 6 aprile 2017 dell'Autorità di Gestione del PSR Sardegna 2014/2020, sono state approvate le "Disposizioni in materia di informazione e pubblicità" recanti gli obblighi di informazione in capo ai beneficiari delle Misure del Programma di Sviluppo Rurale a cui si rimanda integralmente.

L'inadempienza all'obbligo di informare e sensibilizzare il pubblico sui finanziamenti ottenuti a valere sulle risorse del Programma di Sviluppo Rurale 2014 – 2020 comporta la decadenza parziale (penalità) della domanda, con conseguente decurtazione del contributo spettante.

### <span id="page-28-1"></span>**18.Disposizioni finali**

Per tutto quanto non previsto dal presente Bando si fa riferimento espresso alla normativa comunitaria, statale e regionale in vigore.

Eventuali ulteriori disposizioni in merito all'attuazione della misura e/o integrazioni al bando potranno essere disposte successivamente a provvedimenti dell'Autorità di gestione e/o del direttore del Servizio Sviluppo dei Territori e delle Comunità Rurali e/o dell'Organismo pagatore AGEA e verranno portate a conoscenza dei beneficiari con le modalità più idonee a garantire la più puntuale trasmissione dell'informazione.

I dati personali ed aziendali in possesso del GAL SGT, acquisiti a seguito della presentazione delle istanze verranno trattati nel rispetto delle normative in materia di protezione di dati.

La presentazione di una domanda di sostegno costituisce autorizzazione al trattamento per fini istituzionali dei dati personali e dei dati sensibili in essa contenuti, in uniformità all'atto di consenso sottoscritto dal beneficiario contestualmente alla presentazione della domanda di sostegno.

Il responsabile del procedimento è il Direttore del GAL SGT.

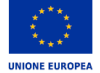

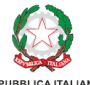

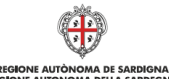

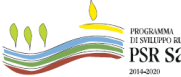

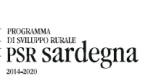

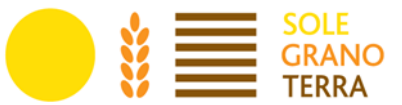

# <span id="page-29-0"></span>**ALLEGATI**

- 1. Piano aziendale **(ALLEGATO A)**;
- 2. Dichiarazione sugli aiuti #de minimis" **(ALLEGATO B)**;
- 3. Titolo di possesso **(ALLEGATO C)**;
- 4. Griglia di autovalutazione **(ALLEGATO D)**;
- 5. Dichiarazione impegni **(ALLEGATO E)**: richiesta sia per il singolo beneficiario,
- 6. Dichiarazione imprese associate **(ALLEGATO F):** nel caso di domande presentate da aggregazioni per le quali è necessario allegare atto di autorizzazione a chiedere e riscuotere il contributo e gli impegni indicati nell"allegato;
- 7. **Documento d**"**identità in corso di validità;**
- 8. Informativa sul trattamento dei dati personali (Art. 13 Reg. UE 2016/679)

#### **Documentazione di supporto**

- **Guida alla compilazione**
- Checklist per autovalutazione ad uso dei beneficiari:
	- **Allegato G:** Check list controlli Domanda di Sostegno.
	- **Allegato H:** Check list controlli Domanda di Pagamento.
- **Modulo A**: Modulo di richiesta credenziali liberi professionisti;
- **Modulo B**: Mandato di assistenza per la compilazione e il rilascio delle domande on-line sul portale SIAN; nota esplicativa per l'accesso dei liberi professionisti sul SIAN.

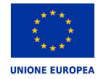

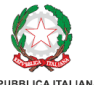

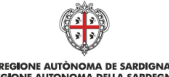

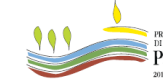

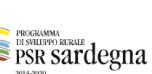